# Package 'SuperLearner'

May 10, 2021

<span id="page-0-0"></span>Type Package

Title Super Learner Prediction

Version 2.0-28

Date 2021-05-04

Maintainer Eric Polley <epolley@uchicago.edu>

Description Implements the super learner prediction method and contains a library of prediction algorithms to be used in the super learner.

License GPL-3

URL <https://github.com/ecpolley/SuperLearner>

**Depends** R ( $>= 2.14.0$ ), nnls, gam ( $>= 1.15$ )

Imports cvAUC

Suggests arm, bartMachine, biglasso, bigmemory, caret, class, devtools, e1071, earth, extraTrees, gbm, genefilter, ggplot2, glmnet, ipred, KernelKnn, kernlab, knitr, lattice, LogicReg, MASS, mlbench, nloptr, nnet, party, polspline, prettydoc, quadprog, randomForest, ranger, RhpcBLASctl, ROCR, rmarkdown, rpart, SIS, speedglm, spls, sva, test that, xgboost  $(>= 0.6)$ 

LazyLoad yes

VignetteBuilder knitr, rmarkdown

RoxygenNote 6.0.1

NeedsCompilation no

Author Eric Polley [aut, cre], Erin LeDell [aut], Chris Kennedy [aut], Sam Lendle [ctb], Mark van der Laan [aut, ths]

Repository CRAN

Date/Publication 2021-05-10 07:32:24 UTC

# R topics documented:

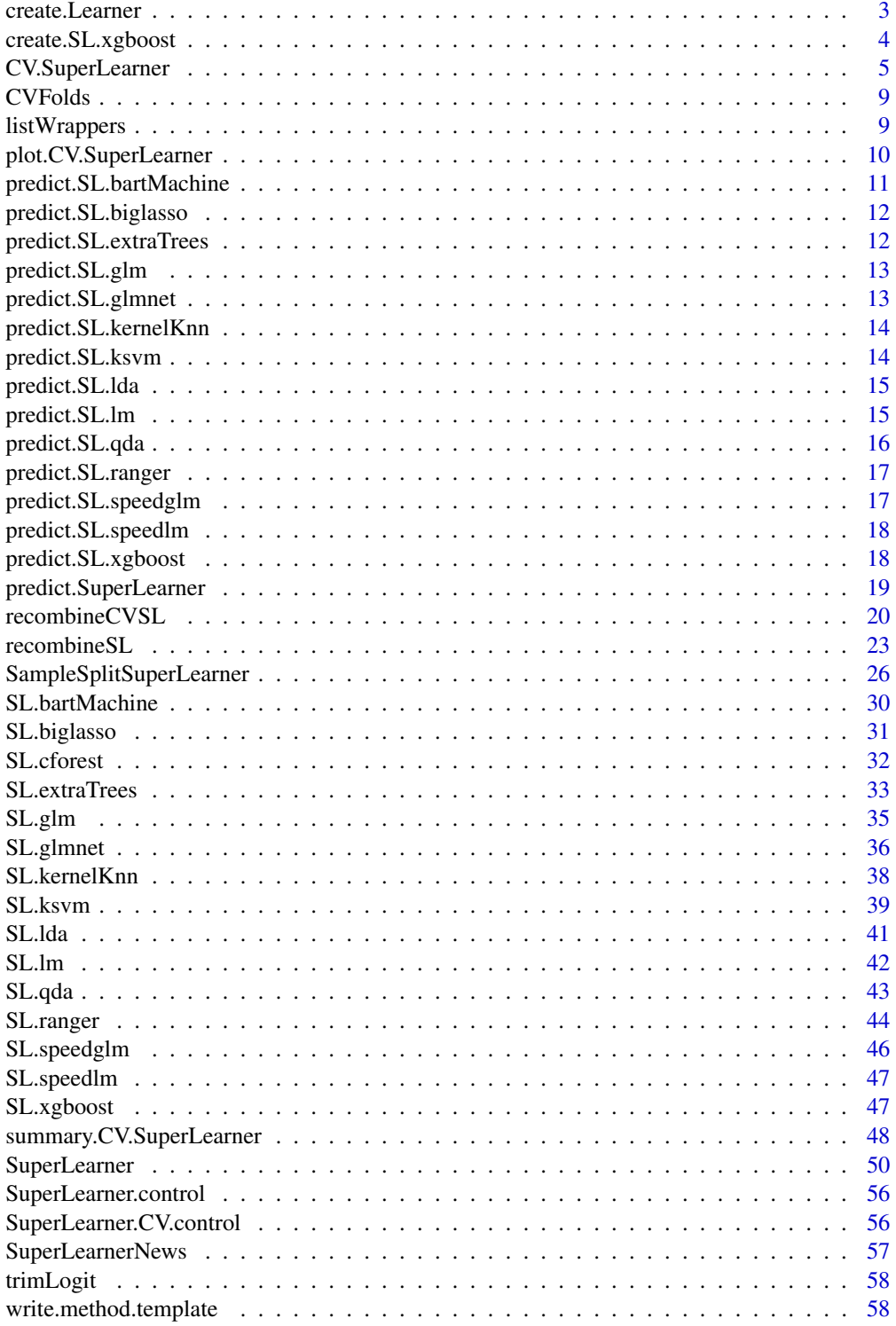

# <span id="page-2-0"></span>create.Learner 3

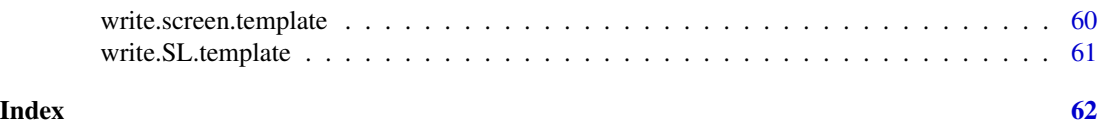

create.Learner *Factory for learner wrappers*

#### Description

Create custom learners and/or a sequence of learners with hyperparameter combinations defined over a grid.

#### Usage

```
create.Learner(base_learner, params = list(), tune = list(),
  env = parent.frame(), name_prefix = base_learner, detailed_names = F,
  verbose = F)
```
#### Arguments

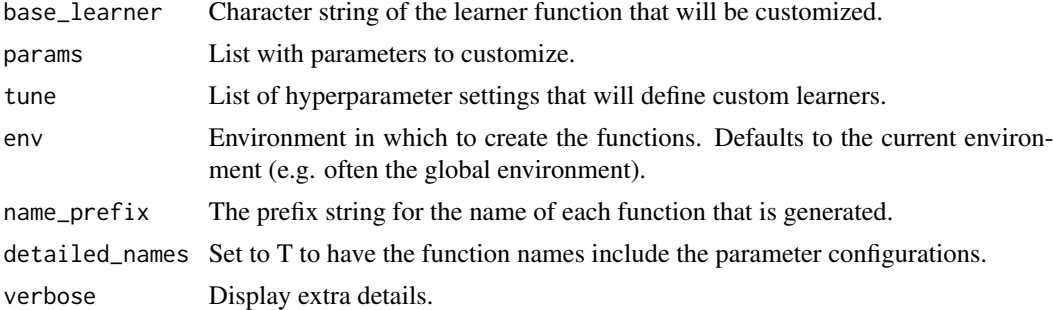

#### Value

Returns a list with expanded tuneGrid and the names of the created functions.

#### Examples

```
## Not run:
# Create a randomForest learner with ntree set to 1000 rather than the
# default of 500.
create_rf = create.Learner("SL.randomForest", list(ntree = 1000))
create_rf
sl = SuperLearner(Y = Y, X = X, SL.library = create_ffsnames, family = binomial())sl
# Clean up global environment.
rm(list = create_rf$names)
# Create a randomForest learner that optimizes over mtry
create_rf = create.Learner("SL.randomForest",
                     tune = list(mtry = round(c(1, sqrt(ncol(X)), ncol(X))))
```

```
create_rf
sl = SuperLearner(Y = Y, X = X, SL. library = create_rffsnames, family = binomial())sl
# Clean up global environment.
rm(list = create_rf$names)
# Optimize elastic net over alpha, with a custom environment and detailed names.
learners = new.environ()create_enet = create.Learner("SL.glmnet", env = learners, detailed_names = T,
                           tune = list(alpha = seq(0, 1, length.out=5)))create_enet
# List the environment to review what functions were created.
ls(learners)
# We can simply list the environment to specify the library.
sl = SuperLearner(Y = Y, X = X, SL.library = ls(learners), family = binomial(), env = learners)
sl
## End(Not run)
```
create.SL.xgboost *Factory for XGBoost SL wrappers*

#### Description

Create multiple configurations of XGBoost learners based on the desired combinations of hyperparameters.

#### Usage

```
create.SL.xgboost(tune = list(ntrees = c(1000), max_depth = c(4), shrinkage =
  c(0.1), minobspernode = c(10)), detailed_names = F, env = .GlobalEnv,
  name_prefix = "SL.xgb")
```
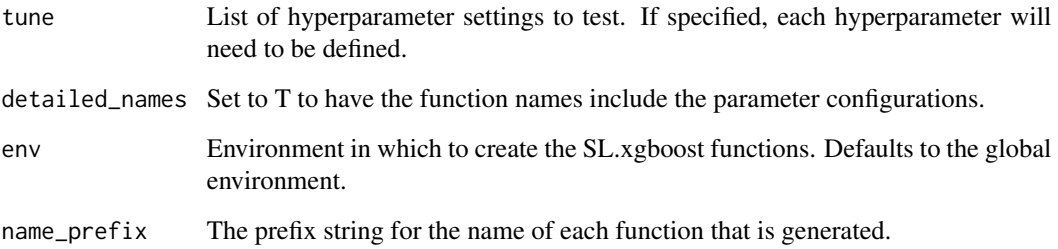

<span id="page-3-0"></span>

# <span id="page-4-0"></span>CV.SuperLearner 5

#### Examples

```
# Create a new environment to store the learner functions.
# This keeps the global environment organized.
sl\_env = newenv()# Create 2 \times 2 \times 1 \times 3 = 12 combinations of hyperparameters.
tune = list(ntrees = c(100, 500), max_depth = c(1, 2), minobspernode = 10,
            shrinkage = c(0.1, 0.01, 0.001))
# Generate a separate learner for each combination.
xgb_grid = create.SL.xgboost(tune = tune, env = sl_env)
# Review the function configurations.
xgb_grid
# Attach the environment so that the custom learner functions can be accessed.
attach(sl_env)
## Not run:
sl = SuperLearner(Y = Y, X = X, SL.library = xgb_grid $names)## End(Not run)
detach(sl_env)
```
<span id="page-4-1"></span>

CV.SuperLearner *Function to get V-fold cross-validated risk estimate for super learner*

#### **Description**

Function to get V-fold cross-validated risk estimate for super learner. This function simply splits the data into V folds and then calls SuperLearner. Most of the arguments are passed directly to SuperLearner.

#### Usage

```
CV.SuperLearner(Y, X, V = NULL, family = gaussian(), SL.library,
 method = "method.NNLS", id = NULL, verbose = FALSE,
  control = list(saveFitLibrary = FALSE), cvControl = list(),
  innerCvControl = list(),
  obsWeights = NULL, saveAll = TRUE, parallel = "seq", env = parent.frame())
```
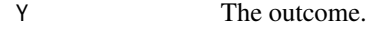

- X The covariates.
- V The number of folds for CV.SuperLearner. This argument will be depreciated and moved into the cvControl. If Both V and cvControl set the number of cross-validation folds, an error message will appear. The recommendation is to use cvControl. This is not the number of folds for SuperLearner. The number of folds for SuperLearner is controlled with innerCvControl.
- <span id="page-5-0"></span>family Currently allows gaussian or binomial to describe the error distribution. Link function information will be ignored and should be contained in the method argument below.
- SL.library Either a character vector of prediction algorithms or a list containing character vectors. See details below for examples on the structure. A list of functions included in the SuperLearner package can be found with listWrappers().
- method A list (or a function to create a list) containing details on estimating the coefficients for the super learner and the model to combine the individual algorithms in the library. See ?method.template for details. Currently, the built in options are either "method.NNLS" (the default), "method.NNLS2", "method.NNloglik", "method.CC\_LS", "method.CC\_nloglik", or "method.AUC". NNLS and NNLS2 are non-negative least squares based on the Lawson-Hanson algorithm and the dual method of Goldfarb and Idnani, respectively. NNLS and NNLS2 will work for both gaussian and binomial outcomes. NNloglik is a non-negative binomial likelihood maximization using the BFGS quasi-Newton optimization method. NN\* methods are normalized so weights sum to one. CC\_LS uses Goldfarb and Idnani's quadratic programming algorithm to calculate the best convex combination of weights to minimize the squared error loss. CC\_nloglik calculates the convex combination of weights that minimize the negative binomial log likelihood on the logistic scale using the sequential quadratic programming algorithm. AUC, which only works for binary outcomes, uses the Nelder-Mead method via the optim function to minimize rank loss (equivalent to maximizing AUC).
- id Optional cluster identification variable. For the cross-validation splits, id forces observations in the same cluster to be in the same validation fold. id is passed to the prediction and screening algorithms in SL.library, but be sure to check the individual wrappers as many of them ignore the information.
- verbose Logical; TRUE for printing progress during the computation (helpful for debugging).
- control A list of parameters to control the estimation process. Parameters include saveFitLibrary and trimLogit. See [SuperLearner.control](#page-55-1) for details.
- cvControl A list of parameters to control the outer cross-validation process. The outer cross-validation is the sample spliting for evaluating the SuperLearner. Parameters include V, stratifyCV, shuffle and validRows. See [SuperLearner.CV.control](#page-55-2) for details.
- innerCvControl A list of lists of parameters to control the inner cross-validation process. It should have V elements in the list, each a valid cvControl list. If only a single value, then replicated across all folds. The inner cross-validation are the values passed to each of the V SuperLearner calls. Parameters include V, stratifyCV, shuffle and validRows. See [SuperLearner.CV.control](#page-55-2) for details.
- obsWeights Optional observation weights variable. As with id above, obsWeights is passed to the prediction and screening algorithms, but many of the built in wrappers ignore (or can't use) the information. If you are using observation weights, make sure the library you specify uses the information.

#### saveAll Logical; Should the entire SuperLearner object be saved for each fold?

# CV.SuperLearner 7

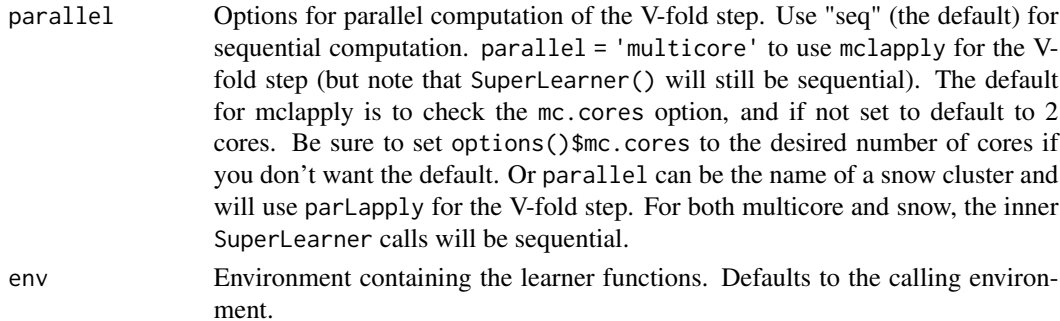

#### Details

The SuperLearner function builds a estimator, but does not contain an estimate on the performance of the estimator. Various methods exist for estimator performance evaluation. If you are familiar with the super learner algorithm, it should be no surprise we recommend using cross-validation to evaluate the honest performance of the super learner estimator. The function CV.SuperLearner computes the usual V-fold cross-validated risk estimate for the super learner (and all algorithms in SL.library for comparison).

# Value

An object of class CV.SuperLearner (a list) with components:

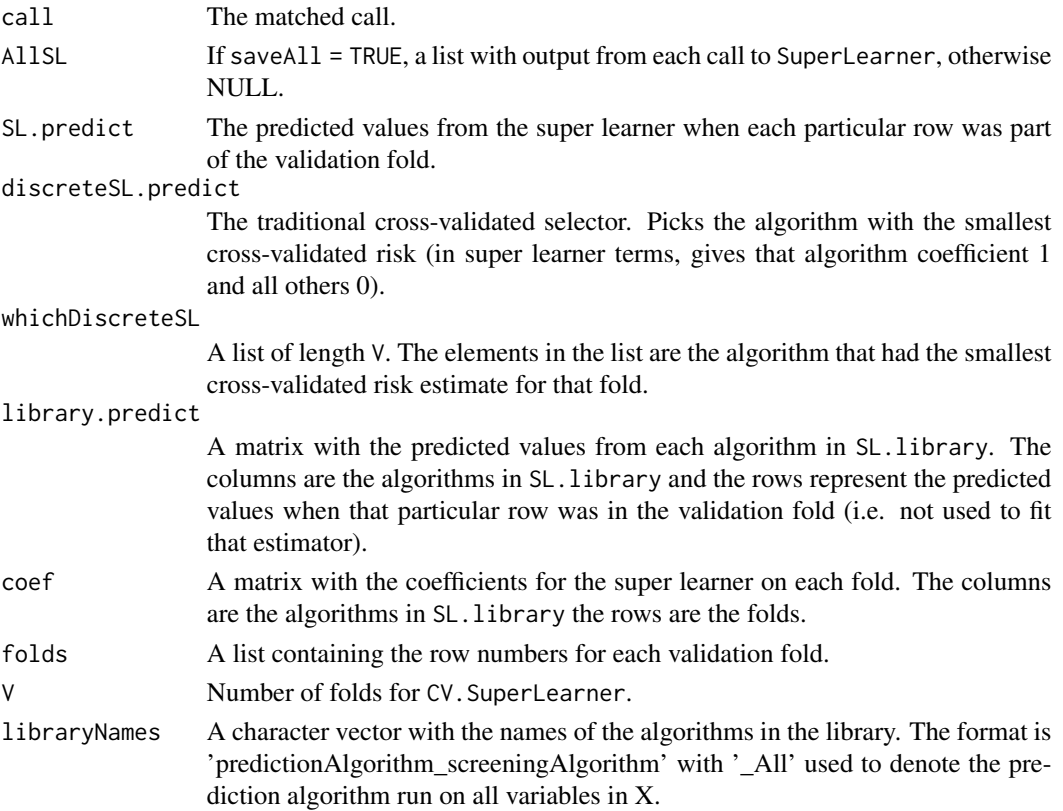

<span id="page-7-0"></span>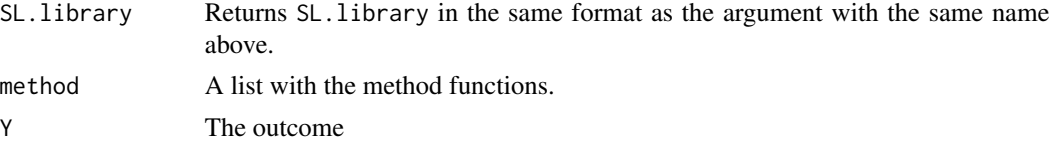

#### Author(s)

Eric C Polley <epolley@uchicago.edu>

#### See Also

[SuperLearner](#page-49-1)

#### Examples

```
## Not run:
set.seed(23432)
## training set
n <- 500
p \le -50X \leq - matrix(rnorm(n*p), nrow = n, ncol = p)
colnames(X) <- paste("X", 1:p, sep="")
X \leftarrow \text{data}.frame(X)Y \leftarrow X[, 1] + sqrt(abs(X[, 2] * X[, 3]) + X[, 2] - X[, 3] + rnorm(n)## build Library and run Super Learner
SL.library <- c("SL.glm", "SL.randomForest", "SL.polymars", "SL.mean")
test \leq CV. SuperLearner(Y = Y, X = X, V = 10, SL. library = SL. library,
  verbose = TRUE, method = "method.NNLS")test
summary(test)
## Look at the coefficients across folds
coef(test)
# Example with specifying cross-validation options for both
# CV.SuperLearner (cvControl) and the internal SuperLearners (innerCvControl)
test \leq CV. SuperLearner(Y = Y, X = X, SL. library = SL. library,
  cvControl = list(V = 10, shuffle = FALSE),innerCvControl = list(list(V = 5)),verbose = TRUE, method = "method.NNLS")## examples with snow
library(parallel)
cl <- makeCluster(2, type = "PSOCK") # can use different types here
clusterSetRNGStream(cl, iseed = 2343)
testSNOW <- CV.SuperLearner(Y = Y, X = X, SL.library = SL.library, method = "method.NNLS",
  parallel = cl)
summary(testSNOW)
stopCluster(cl)
## End(Not run)
```
<span id="page-8-0"></span>

# Description

Generate list of row numbers for each fold in the cross-validation. CVFolds is used in the SuperLearner to create the cross-validation splits.

# Usage

CVFolds(N, id, Y, cvControl)

# Arguments

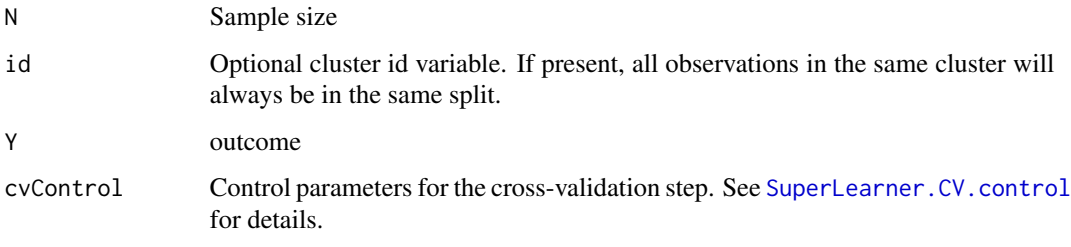

# Value

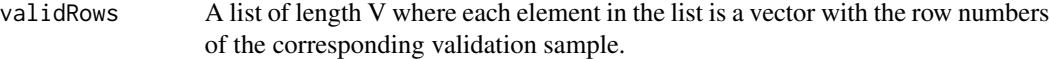

#### Author(s)

Eric C Polley <epolley@uchicago.edu>

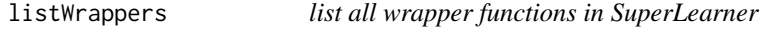

# Description

List all wrapper functions in [SuperLearner](#page-49-1) package

# Usage

listWrappers(what = "both")

#### <span id="page-9-0"></span>**Arguments**

what What list to return. Can be both for both prediction algorithms and screening algorithms, SL for the prediction algorithms, screen for the screening algorithms, method for the estimation method details, or anything else will return a list of all (exported) functions in the SuperLearner package. Additional wrapper functions are available at <https://github.com/ecpolley/SuperLearnerExtra>.

## Value

Invisible character vector with all exported functions in the SuperLearner package

## Author(s)

Eric C Polley <epolley@uchicago.edu>

## See Also

[SuperLearner](#page-49-1)

## Examples

listWrappers(what = "SL") listWrappers(what = "screen")

plot.CV.SuperLearner *Graphical display of the V-fold CV risk estimates*

#### Description

The function plots the V-fold cross-validated risk estimates for the super learner, the discrete super learner and each algorithm in the library. By default the estimates will be sorted and include an asymptotic 95% confidence interval.

#### Usage

```
## S3 method for class 'CV.SuperLearner'
plot(x, package = "ggplot2", constant = qnorm(0.975), sort = TRUE, ...)
```
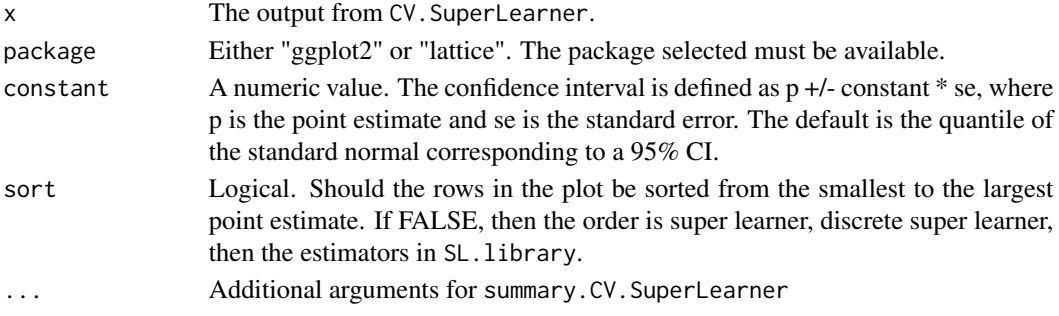

# <span id="page-10-0"></span>Details

see [summary.CV.SuperLearner](#page-47-1) for details on how the estimates are computed

# Value

Returns the plot (either a ggplot2 object (class ggplot) or a lattice object (class trellis))

# Author(s)

Eric C Polley <epolley@uchicago.edu>

# See Also

[summary.CV.SuperLearner](#page-47-1) and [CV.SuperLearner](#page-4-1)

predict.SL.bartMachine

*bartMachine prediction*

## Description

bartMachine prediction

## Usage

```
## S3 method for class 'SL.bartMachine'
predict(object, newdata, family, X = NULL,
 Y = NULL, ...
```
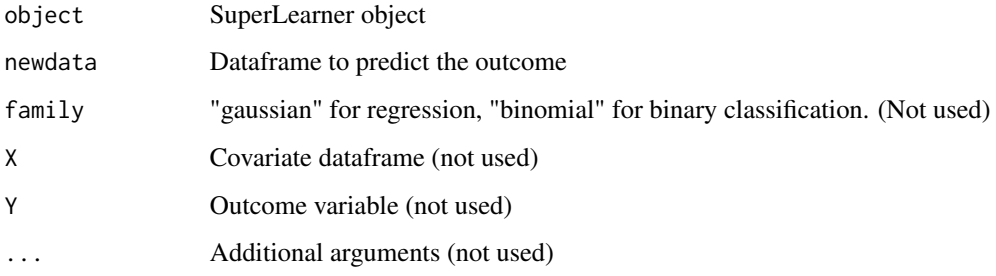

<span id="page-11-1"></span><span id="page-11-0"></span>predict.SL.biglasso *Prediction wrapper for SL.biglasso*

# Description

Prediction wrapper for SL.biglasso objects.

#### Usage

```
## S3 method for class 'SL.biglasso'
predict(object, newdata, ...)
```
## Arguments

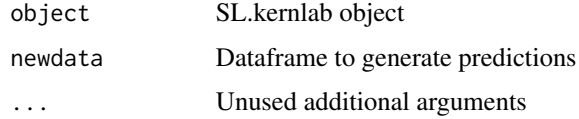

# See Also

[SL.biglasso](#page-30-1) [biglasso](#page-0-0) [predict.biglasso](#page-0-0)

<span id="page-11-2"></span>predict.SL.extraTrees *extraTrees prediction on new data*

# Description

extraTrees prediction on new data

## Usage

```
## S3 method for class 'SL.extraTrees'
predict(object, newdata, family, ...)
```
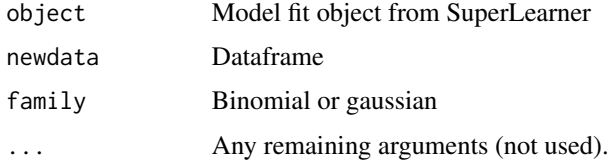

<span id="page-12-1"></span><span id="page-12-0"></span>predict.SL.glm *Prediction for SL.glm*

#### Description

Prediction for SL.glm

## Usage

```
## S3 method for class 'SL.glm'
predict(object, newdata, ...)
```
# Arguments

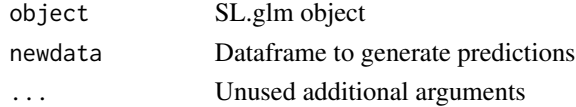

# See Also

[SL.glm](#page-34-1) [glm](#page-0-0) [predict.glm](#page-0-0) [SL.speedglm](#page-45-1)

<span id="page-12-2"></span>predict.SL.glmnet *Prediction for an SL.glmnet object*

## Description

Prediction for the glmnet wrapper.

## Usage

```
## S3 method for class 'SL.glmnet'
predict(object, newdata, remove_extra_cols = T,
  add\_missing\_cols = T, ...)
```
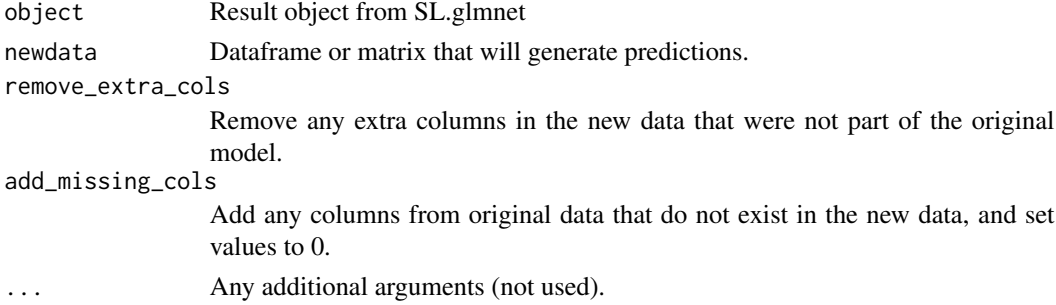

# See Also

[SL.glmnet](#page-35-1)

predict.SL.kernelKnn *Prediction for SL.kernelKnn*

## Description

Prediction for SL.kernelKnn

# Usage

```
## S3 method for class 'SL.kernelKnn'
predict(object, newdata, ...)
```
## Arguments

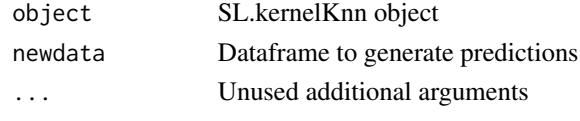

<span id="page-13-1"></span>predict.SL.ksvm *Prediction for SL.ksvm*

# Description

Prediction for SL.ksvm

## Usage

```
## S3 method for class 'SL.ksvm'
predict(object, newdata, family, coupler = "minpair", ...)
```
# Arguments

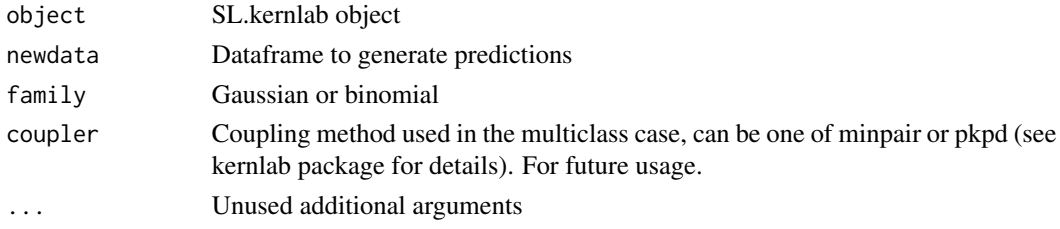

# See Also

[SL.ksvm](#page-38-1) [ksvm](#page-0-0) [predict.ksvm](#page-0-0)

<span id="page-13-0"></span>

<span id="page-14-1"></span><span id="page-14-0"></span>predict.SL.lda *Prediction wrapper for SL.lda*

## Description

Prediction wrapper for SL.lda

## Usage

```
## S3 method for class 'SL.lda'
predict(object, newdata, prior = object$object$prior,
  dimen = NULL, method = "plug-in", \ldots)
```
# Arguments

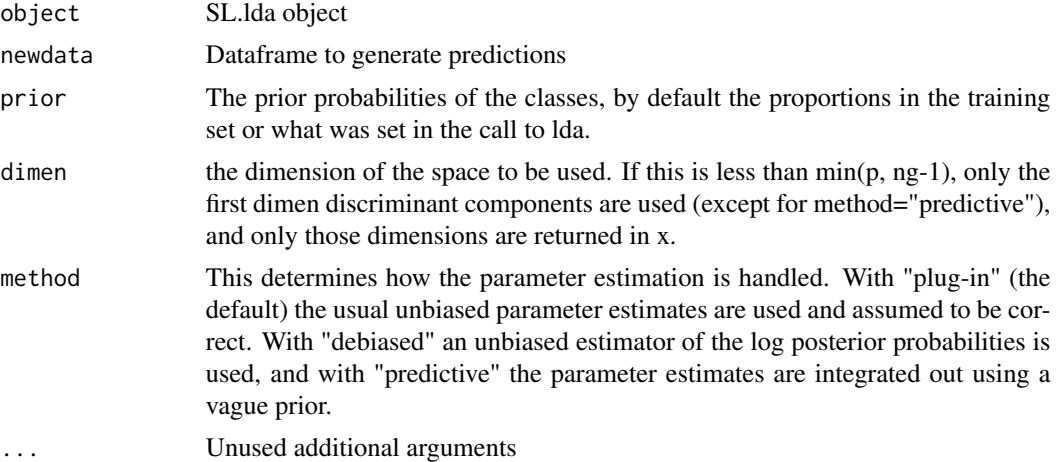

#### See Also

[SL.lda](#page-40-1) [lda](#page-0-0) [predict.lda](#page-0-0)

<span id="page-14-2"></span>predict.SL.lm *Prediction for SL.lm*

# Description

Prediction for SL.lm

#### Usage

```
## S3 method for class 'SL.lm'
predict(object, newdata, ...)
```
# Arguments

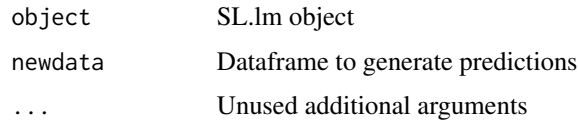

# See Also

[SL.lm](#page-41-1) [lm](#page-0-0) [predict.lm](#page-0-0) [SL.speedlm](#page-46-1)

<span id="page-15-1"></span>predict.SL.qda *Prediction wrapper for SL.qda*

# Description

Prediction wrapper for SL.qda

# Usage

```
## S3 method for class 'SL.qda'
predict(object, newdata, prior = object$object$prior,
  dimen = NULL, method = "plug-in", ...)
```
## Arguments

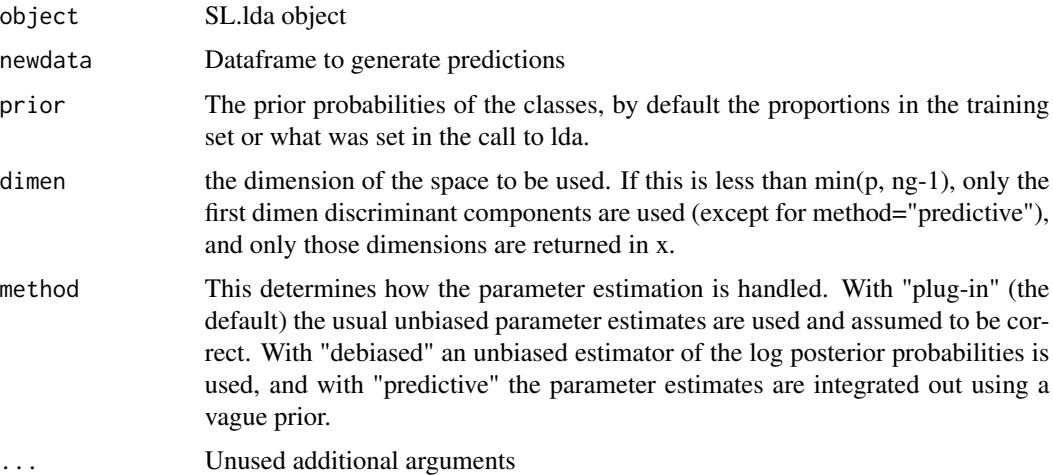

## See Also

[SL.qda](#page-42-1) [qda](#page-0-0) [predict.qda](#page-0-0)

<span id="page-15-0"></span>

<span id="page-16-0"></span>predict.SL.ranger *Prediction wrapper for ranger random forests*

#### Description

Prediction wrapper for SL.ranger objects.

#### Usage

```
## S3 method for class 'SL.ranger'
predict(object, newdata, family, num.threads = 1,
 verbose = object$verbose, ...)
```
## Arguments

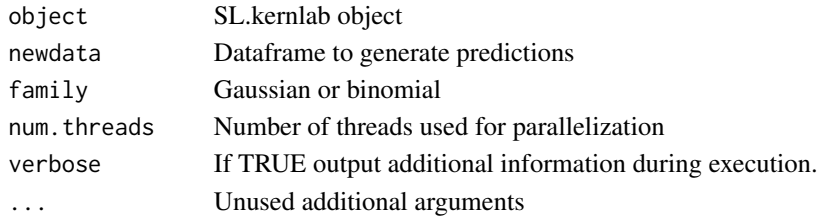

# See Also

[SL.ranger](#page-43-1) [ranger](#page-0-0) [predict.ranger](#page-0-0)

<span id="page-16-1"></span>predict.SL.speedglm *Prediction for SL.speedglm*

## Description

Prediction for SL.speedglm

#### Usage

```
## S3 method for class 'SL.speedglm'
predict(object, newdata, ...)
```
#### Arguments

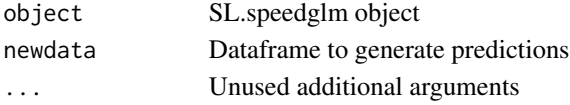

## See Also

[SL.speedglm](#page-45-1) [speedglm](#page-0-0) [predict.speedglm](#page-0-0)

<span id="page-17-1"></span><span id="page-17-0"></span>predict.SL.speedlm *Prediction for SL.speedlm*

# Description

Prediction for SL.speedlm, a fast lm()

## Usage

```
## S3 method for class 'SL.speedlm'
predict(object, newdata, ...)
```
## Arguments

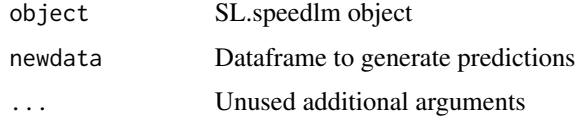

# See Also

[SL.speedlm](#page-46-1) [speedlm](#page-0-0) [predict.speedlm](#page-0-0) [SL.speedglm](#page-45-1)

predict.SL.xgboost *XGBoost prediction on new data*

# Description

XGBoost prediction on new data

## Usage

```
## S3 method for class 'SL.xgboost'
predict(object, newdata, family, ...)
```
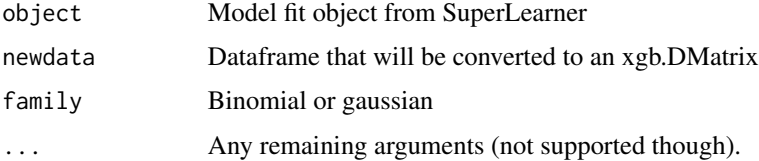

<span id="page-18-0"></span>predict.SuperLearner *Predict method for SuperLearner object*

#### Description

Obtains predictions on a new data set from a SuperLearner fit. May require the original data if one of the library algorithms uses the original data in its predict method.

#### Usage

```
## S3 method for class 'SuperLearner'
predict(object, newdata, X = NULL, Y = NULL,
 onlySL = FALSE, ...)
```
#### Arguments

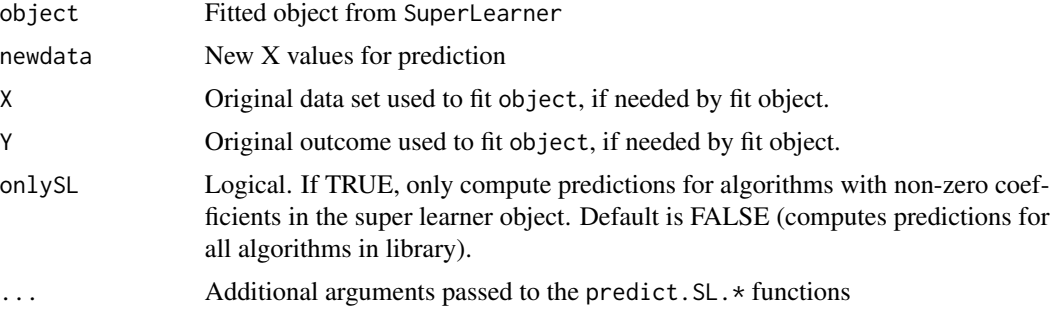

## Details

If newdata is omitted the predicted values from object are returned. Each algorithm in the Super Learner library needs to have a corresponding prediction function with the "predict." prefixed onto the algorithm name (e.g. predict.SL.glm for SL.glm).

#### Value

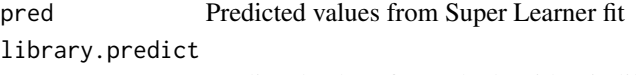

Predicted values for each algorithm in library

# Author(s)

Eric C Polley <epolley@uchicago.edu>

# See Also

[SuperLearner](#page-49-1)

<span id="page-19-0"></span>

## Description

Function to re-compute the V-fold cross-validated risk estimate for super learner using a new metalearning method. This function takes as input an existing CV.SuperLearner fit and applies the recombineSL fit to each of the V Super Learner fits.

#### Usage

```
recombineCVSL(object, method = "method.NNloglik", verbose = FALSE,
 saved11 = TRUE, parallel = "seq")
```
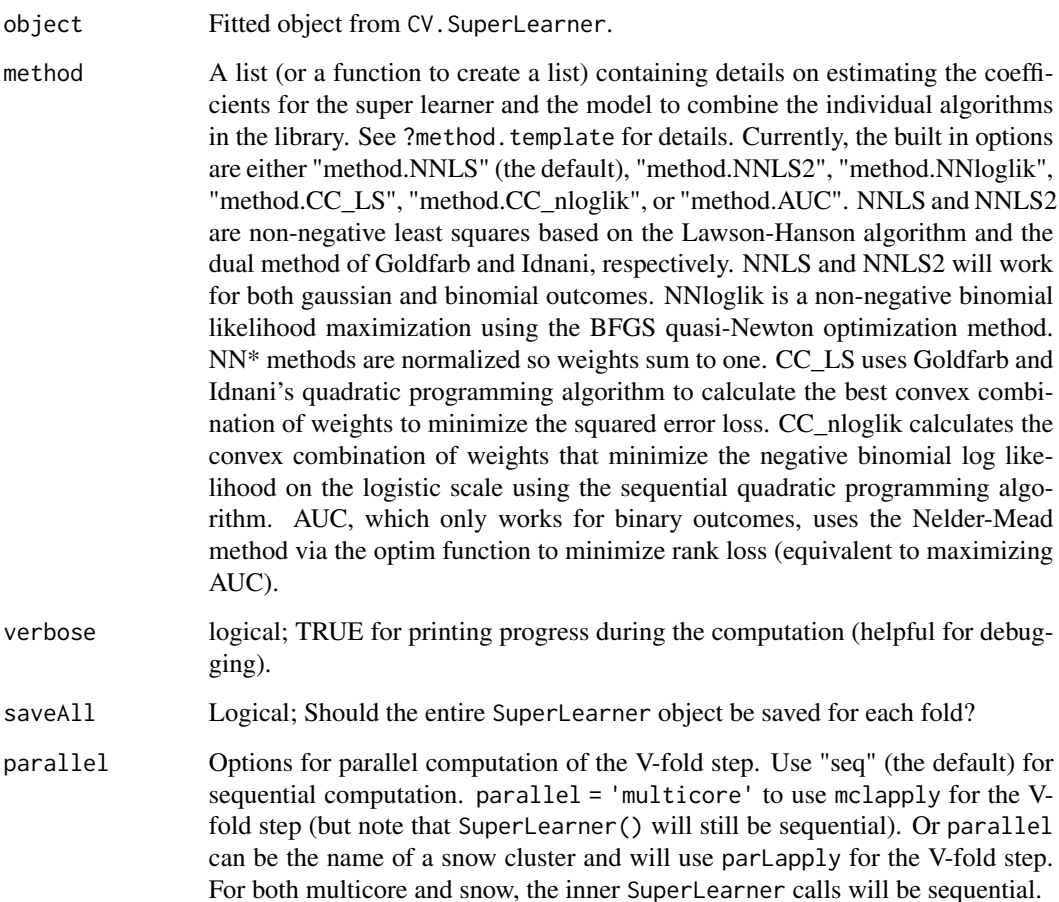

# Details

The function recombineCVSL computes the usual V-fold cross-validated risk estimate for the super learner (and all algorithms in SL.library for comparison), using a newly specified metalearning method. The weights for each algorithm in SL. library are re-estimated using the new metalearner, however the base learner fits are not regenerated, so this function saves a lot of computation time as opposed to using the CV.SuperLearner function with a new method argument. The output is identical to the output from the CV.SuperLearner function.

#### Value

An object of class CV.SuperLearner (a list) with components:

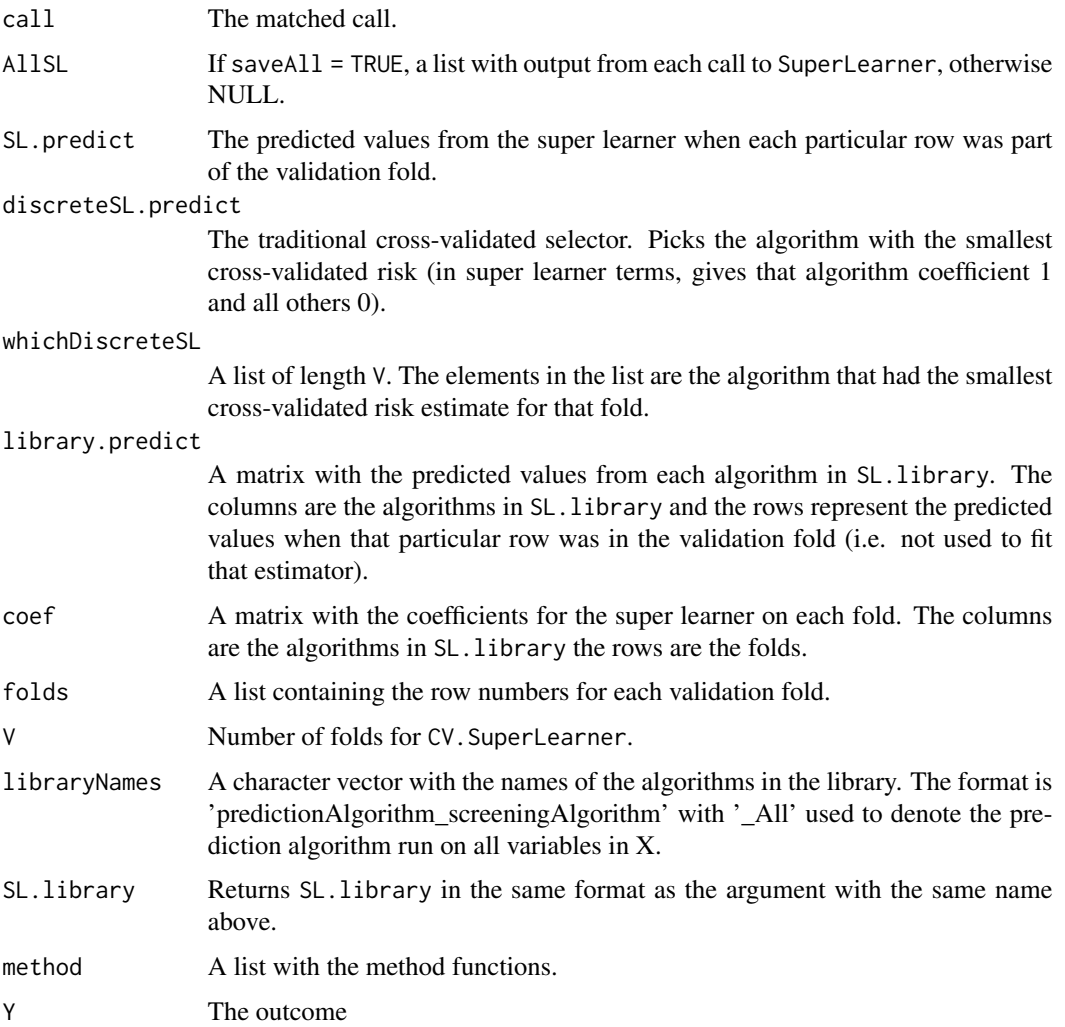

# Author(s)

Erin LeDell <ledell@berkeley.edu>

#### See Also

[recombineSL](#page-22-1)

#### Examples

```
## Not run:
# Binary outcome example adapted from SuperLearner examples
set.seed(1)
N < -200X \leftarrow \text{matrix}(rnorm(N*10), N, 10)X \leftarrow as.data-frame(X)Y \le - rbinom(N, 1, plogis(.2*X[, 1] + .1*X[, 2] - .2*X[, 3] +
  .1*X[, 3]*X[, 4] - .2*abs(X[, 4])))
SL.library <- c("SL.glmnet", "SL.glm", "SL.knn", "SL.mean")
# least squares loss function
set.seed(1) # for reproducibility
cvfit_nnls <- CV.SuperLearner(Y = Y, X = X, V = 10, SL.library = SL.library,
 verbose = TRUE, method = "method.NNLS", family = binomial())
cvfit_nnls$coef
# SL.glmnet_All SL.glm_All SL.knn_All SL.gam_All SL.mean_All
# 1 0.0000000 0.00000000 0.000000000 0.4143862 0.5856138
# 2 0.0000000 0.00000000 0.304802397 0.3047478 0.3904498
# 3 0.0000000 0.00000000 0.002897533 0.5544075 0.4426950
# 4 0.0000000 0.20322642 0.000000000 0.1121891 0.6845845
# 5 0.1743973 0.00000000 0.032471026 0.3580624 0.4350693
# 6 0.0000000 0.00000000 0.099881535 0.3662309 0.5338876
# 7 0.0000000 0.00000000 0.234876082 0.2942472 0.4708767
# 8 0.0000000 0.06424676 0.113988158 0.5600208 0.2617443
# 9 0.0000000 0.00000000 0.338030342 0.2762604 0.3857093
# 10 0.3022442 0.00000000 0.294226204 0.1394534 0.2640762
```

```
# negative log binomial likelihood loss function
cvfit_nnloglik <- recombineCVSL(cvfit_nnls, method = "method.NNloglik")
cvfit_nnloglik$coef
# SL.glmnet_All SL.glm_All SL.knn_All SL.gam_All SL.mean_All
# 1 0.0000000 0.0000000 0.00000000 0.5974799 0.40252010
# 2 0.0000000 0.0000000 0.31177345 0.6882266 0.00000000
# 3 0.0000000 0.0000000 0.01377469 0.8544238 0.13180152
# 4 0.0000000 0.1644188 0.00000000 0.2387919 0.59678930
# 5 0.2142254 0.0000000 0.00000000 0.3729426 0.41283197
# 6 0.0000000 0.0000000 0.00000000 0.5847150 0.41528502
# 7 0.0000000 0.0000000 0.47538172 0.5080311 0.01658722
# 8 0.0000000 0.0000000 0.00000000 1.0000000 0.00000000
# 9 0.0000000 0.0000000 0.45384961 0.2923480 0.25380243
# 10 0.3977816 0.0000000 0.27927906 0.1606384 0.16230097
# If we use the same seed as the original `cvfit_nnls`, then
```
<span id="page-21-0"></span>

#### <span id="page-22-0"></span>recombineSL 23

```
# the recombineCVSL and CV.SuperLearner results will be identical
# however, the recombineCVSL version will be much faster since
# it doesn't have to re-fit all the base learners, V times each.
set.seed(1)
cvfit_nnloglik2 <- CV.SuperLearner(Y = Y, X = X, V = 10, SL.library = SL.library,
 verbose = TRUE, method = "method.NNloglik", family = binomial())
cvfit_nnloglik2$coef
# SL.glmnet_All SL.glm_All SL.knn_All SL.gam_All SL.mean_All
# 1 0.0000000 0.0000000 0.00000000 0.5974799 0.40252010
# 2 0.0000000 0.0000000 0.31177345 0.6882266 0.00000000
# 3 0.0000000 0.0000000 0.01377469 0.8544238 0.13180152
# 4 0.0000000 0.1644188 0.00000000 0.2387919 0.59678930
# 5 0.2142254 0.0000000 0.00000000 0.3729426 0.41283197
# 6 0.0000000 0.0000000 0.00000000 0.5847150 0.41528502
# 7 0.0000000 0.0000000 0.47538172 0.5080311 0.01658722
# 8 0.0000000 0.0000000 0.00000000 1.0000000 0.00000000
# 9 0.0000000 0.0000000 0.45384961 0.2923480 0.25380243
# 10 0.3977816 0.0000000 0.27927906 0.1606384 0.16230097
```
## End(Not run)

<span id="page-22-1"></span>recombineSL *Recombine a SuperLearner fit using a new metalearning method*

#### Description

The recombineSL function takes an existing SuperLearner fit and a new metalearning method and returns a new SuperLearner fit with updated base learner weights.

#### Usage

```
recombineSL(object, Y, method = "method.NNloglik", verbose = FALSE)
```
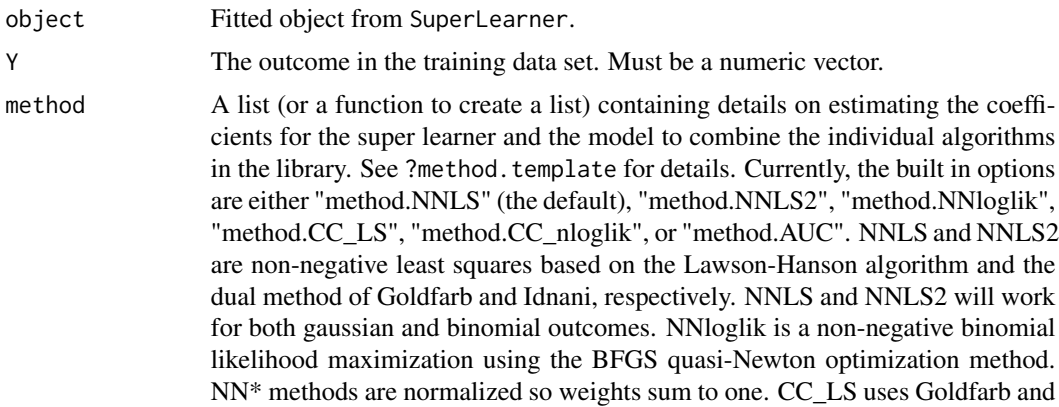

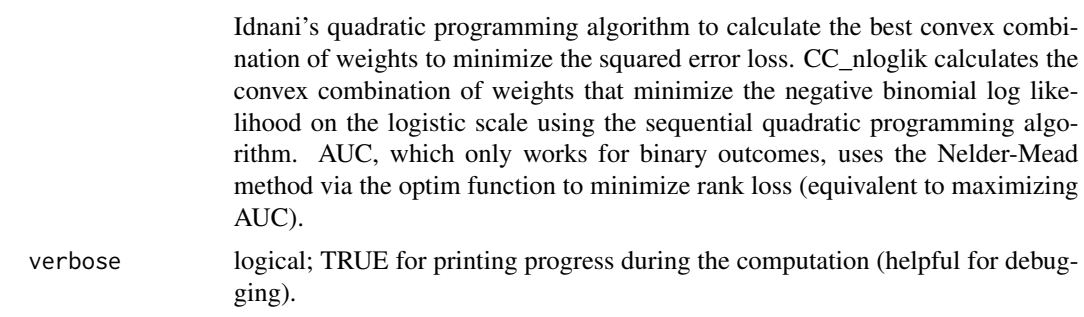

# Details

recombineSL re-fits the super learner prediction algorithm using a new metalearning method. The weights for each algorithm in SL.library are re-estimated using the new metalearner, however the base learner fits are not regenerated, so this function saves a lot of computation time as opposed to using the SuperLearner function with a new method argument. The output is identical to the output from the SuperLearner function.

# Value

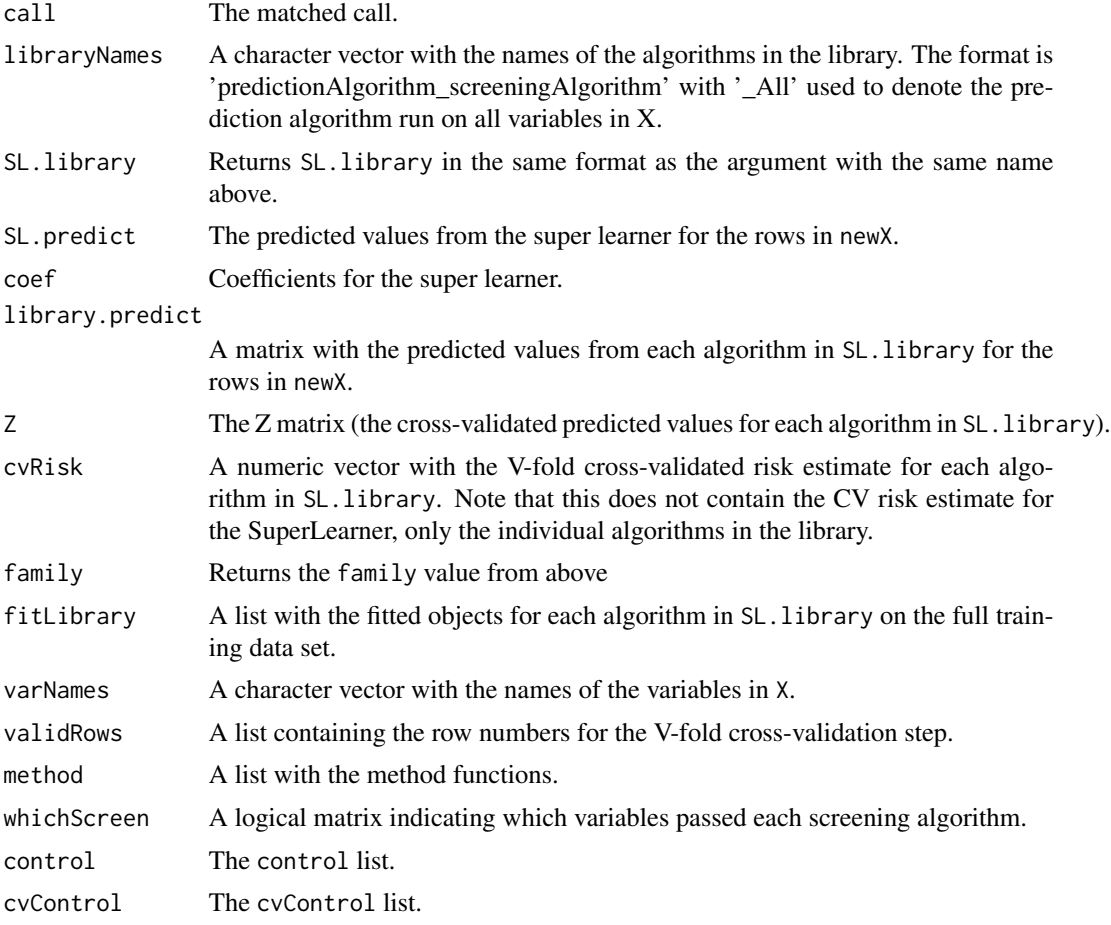

#### recombineSL 25

errorsInCVLibrary A logical vector indicating if any algorithms experienced an error within the CV step.

errorsInLibrary

A logical vector indicating if any algorithms experienced an error on the full data.

#### Author(s)

Erin LeDell <ledell@berkeley.edu>

#### References

van der Laan, M. J., Polley, E. C. and Hubbard, A. E. (2008) Super Learner, *Statistical Applications of Genetics and Molecular Biology*, 6, article 25.

#### Examples

```
## Not run:
# Binary outcome example adapted from SuperLearner examples
set.seed(1)
N < -200X <- matrix(rnorm(N*10), N, 10)
X \leftarrow as.data-frame(X)Y \le - rbinom(N, 1, plogis(.2*X[, 1] + .1*X[, 2] - .2*X[, 3] +
  .1*X[, 3]*X[, 4] - .2*abs(X[, 4]))SL.library <- c("SL.glmnet", "SL.glm", "SL.knn", "SL.mean")
# least squares loss function
set.seed(1) # for reproducibility
fit_nnls <- SuperLearner(Y = Y, X = X, SL.library = SL.library,
 verbose = TRUE, method = "method.NNLS", family = binomial())
fit_nnls
# Risk Coef
# SL.glmnet_All 0.2439433 0.01293059
# SL.glm_All 0.2461245 0.08408060
# SL.knn_All 0.2604000 0.09600353
# SL.gam_All 0.2471651 0.40761918
# SL.mean_All 0.2486049 0.39936611
# negative log binomial likelihood loss function
```

```
fit\_nnloglik \leq recombineSL(fit_nnls, Y = Y, method = "method.NNloglik")
fit_nnloglik
# Risk Coef
# SL.glmnet_All 0.6815911 0.1577228
# SL.glm_All 0.6918926 0.0000000
# SL.knn_All Inf 0.0000000
# SL.gam_All 0.6935383 0.6292881
```

```
# SL.mean_All 0.6904050 0.2129891
# If we use the same seed as the original `fit_nnls`, then
# the recombineSL and SuperLearner results will be identical
# however, the recombineSL version will be much faster since
# it doesn't have to re-fit all the base learners.
set.seed(1)
fit_nnloglik2 <- SuperLearner(Y = Y, X = X, SL.library = SL.library,
 verbose = TRUE, method = "method.NNloglik", family = binomial())
fit_nnloglik2
# Risk Coef
# SL.glmnet_All 0.6815911 0.1577228
# SL.glm_All 0.6918926 0.0000000
# SL.knn_All Inf 0.0000000
# SL.gam_All 0.6935383 0.6292881
# SL.mean_All 0.6904050 0.2129891
## End(Not run)
```
SampleSplitSuperLearner

*Super Learner Prediction Function*

#### Description

A Prediction Function for the Super Learner. The SuperLearner function takes a training set pair (X,Y) and returns the predicted values based on a validation set. SampleSplitSuperLearner uses sample split validation whereas SuperLearner uses V-fold cross-validation.

#### Usage

```
SampleSplitSuperLearner(Y, X, newX = NULL, family = gaussian(), SL.library,
 method = "method.NNLS", id = NULL, verbose = FALSE,
 control = list(), split = 0.8, obsWeights = NULL)
```
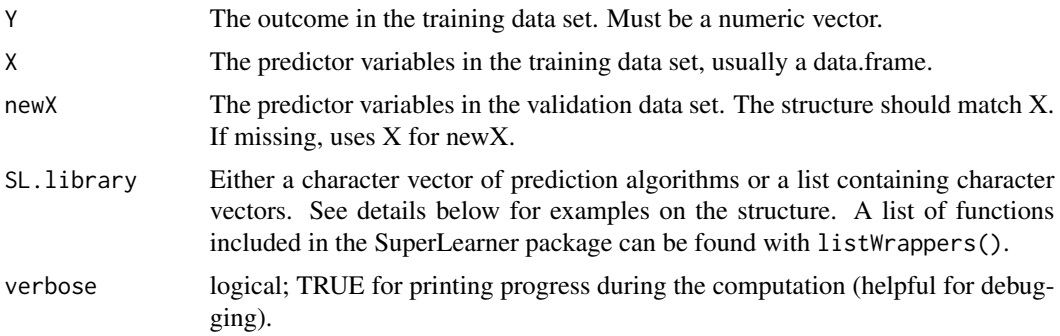

- <span id="page-26-0"></span>family Currently allows gaussian or binomial to describe the error distribution. Link function information will be ignored and should be contained in the method argument below.
- method A list (or a function to create a list) containing details on estimating the coefficients for the super learner and the model to combine the individual algorithms in the library. See ?method.template for details. Currently, the built in options are either "method.NNLS" (the default), "method.NNLS2", "method.NNloglik", "method.CC\_LS", or "method.CC\_nloglik". NNLS and NNLS2 are non-negative least squares based on the Lawson-Hanson algorithm and the dual method of Goldfarb and Idnani, respectively. NNLS and NNLS2 will work for both gaussian and binomial outcomes. NNloglik is a non-negative binomial likelihood maximization using the BFGS quasi-Newton optimization method. NN\* methods are normalized so weights sum to one. CC\_LS uses Goldfarb and Idnani's quadratic programming algorithm to calculate the best convex combination of weights to minimize the squared error loss. CC\_nloglik calculates the convex combination of weights that minimize the negative binomial log likelihood on the logistic scale using the sequential quadratic programming algorithm.
- id Optional cluster identification variable. For the cross-validation splits, id forces observations in the same cluster to be in the same validation fold. id is passed to the prediction and screening algorithms in SL.library, but be sure to check the individual wrappers as many of them ignore the information.
- obsWeights Optional observation weights variable. As with id above, obsWeights is passed to the prediction and screening algorithms, but many of the built in wrappers ignore (or can't use) the information. If you are using observation weights, make sure the library you specify uses the information.
- control A list of parameters to control the estimation process. Parameters include saveFitLibrary and trimLogit. See [SuperLearner.control](#page-55-1) for details.
- split Either a single value between 0 and 1 indicating the fraction of the samples for the training split. A value of 0.8 will randomly assign 80 percent of the samples to the training split and the other 20 percent to the validation split. Alternatively, split can be a numeric vector with the row numbers of X corresponding to the validation split. All other rows not in the vector will be considered in the training split.

#### Details

SuperLearner fits the super learner prediction algorithm. The weights for each algorithm in SL.library is estimated, along with the fit of each algorithm.

The prescreen algorithms. These algorithms first rank the variables in X based on either a univariate regression p-value of the randomForest variable importance. A subset of the variables in X is selected based on a pre-defined cut-off. With this subset of the X variables, the algorithms in SL.library are then fit.

The SuperLearner package contains a few prediction and screening algorithm wrappers. The full list of wrappers can be viewed with listWrappers(). The design of the SuperLearner package is such that the user can easily add their own wrappers. We also maintain a website with additional examples of wrapper functions at <https://github.com/ecpolley/SuperLearnerExtra>.

## Value

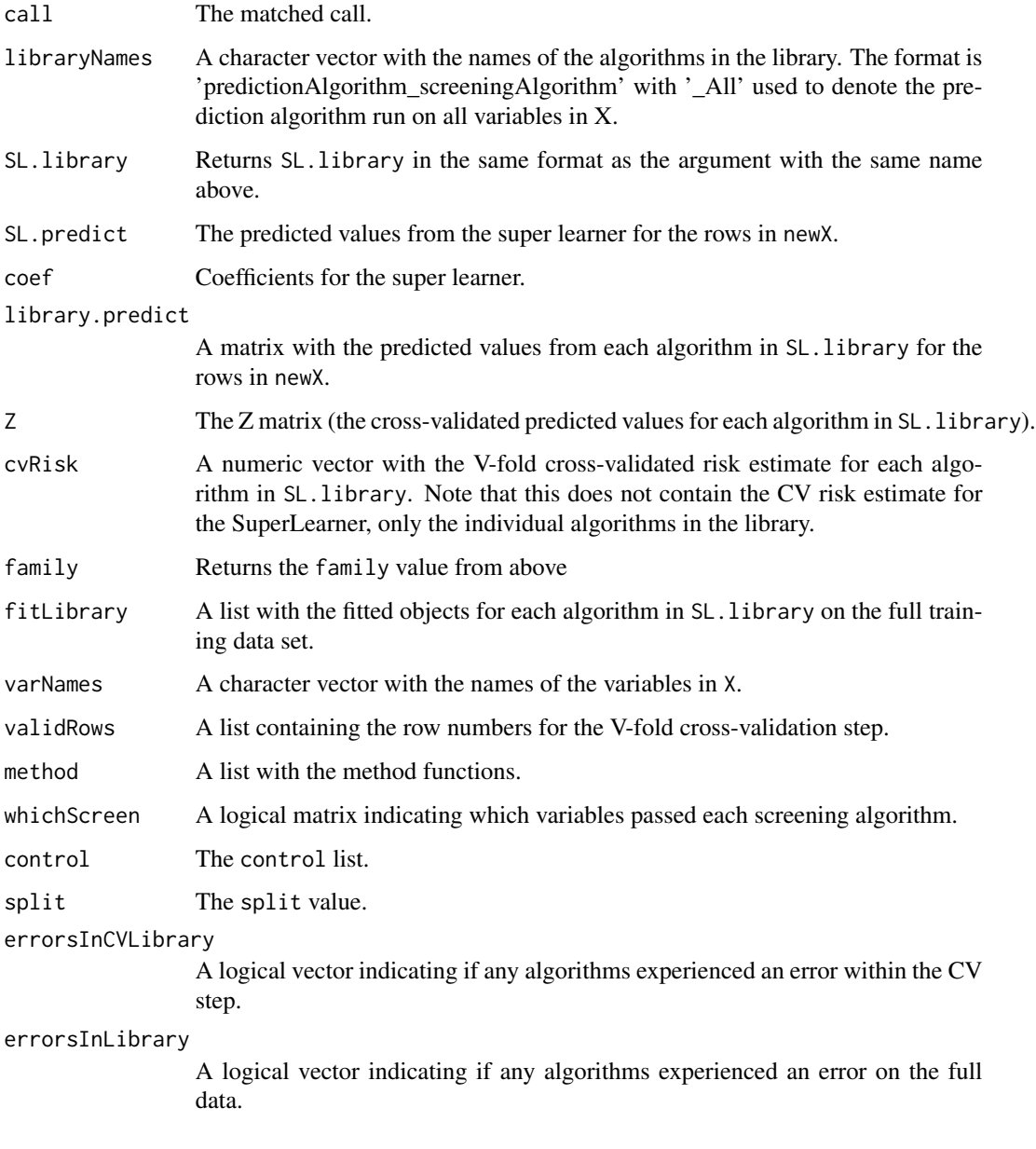

# Author(s)

Eric C Polley <epolley@uchicago.edu>

# References

van der Laan, M. J., Polley, E. C. and Hubbard, A. E. (2008) Super Learner, *Statistical Applications of Genetics and Molecular Biology*, 6, article 25.

#### Examples

```
## Not run:
## simulate data
set.seed(23432)
## training set
n <- 500
p \le -50X \leq - matrix(rnorm(n*p), nrow = n, ncol = p)
\text{columns}(X) \leq \text{paste}("X", 1:p, \text{sep}="")X \leftarrow data . frame(X)Y <- X[, 1] + sqrt(abs(X[, 2] * X[, 3])) + X[, 2] - X[, 3] + rnorm(n)
## test set
m < - 1000newX \leq matrix(rnorm(m*p), nrow = m, ncol = p)
colnames(newX) <- paste("X", 1:p, sep="")
newX <- data.frame(newX)
newY <- newX[, 1] + sqrt(abs(newX[, 2] * newX[, 3])) + newX[, 2] -
 newX[, 3] + rnorm(m)
# generate Library and run Super Learner
SL.library <- c("SL.glm", "SL.randomForest", "SL.gam",
  "SL.polymars", "SL.mean")
test <- SampleSplitSuperLearner(Y = Y, X = X, newX = newX, SL.library = SL.library,
  verbose = TRUE, method = "method.NNLS")
test
# library with screening
SL.library <- list(c("SL.glmnet", "All"), c("SL.glm", "screen.randomForest",
  "All", "screen.SIS"), "SL.randomForest", c("SL.polymars", "All"), "SL.mean")
test \le SuperLearner(Y = Y, X = X, newX = newX, SL.library = SL.library,
  verbose = TRUE, method = "method.NNLS")test
# binary outcome
set.seed(1)
N < -200X \leftarrow matrix(rnorm(N*10), N, 10)X \leftarrow as.data-frame(X)Y \le - rbinom(N, 1, plogis(.2*X[, 1] + .1*X[, 2] - .2*X[, 3] +
  .1*X[, 3]*X[, 4] - .2*abs(X[, 4])))
SL.library <- c("SL.glmnet", "SL.glm", "SL.knn", "SL.mean")
# least squares loss function
test.NNLS <- SampleSplitSuperLearner(Y = Y, X = X, SL.library = SL.library,
  verbose = TRUE, method = "method.NNLS", family = binomial())
test.NNLS
## End(Not run)
```
<span id="page-29-0"></span>

## Description

Support bayesian additive regression trees via the bartMachine package.

#### Usage

```
SL.bartMachine(Y, X, newX, family, obsWeights, id, num_trees = 50,
 num_burn_in = 250, verbose = F, alpha = 0.95, beta = 2, k = 2,
 q = 0.9, nu = 3, num_iterations_after_burn_in = 1000, ...)
```
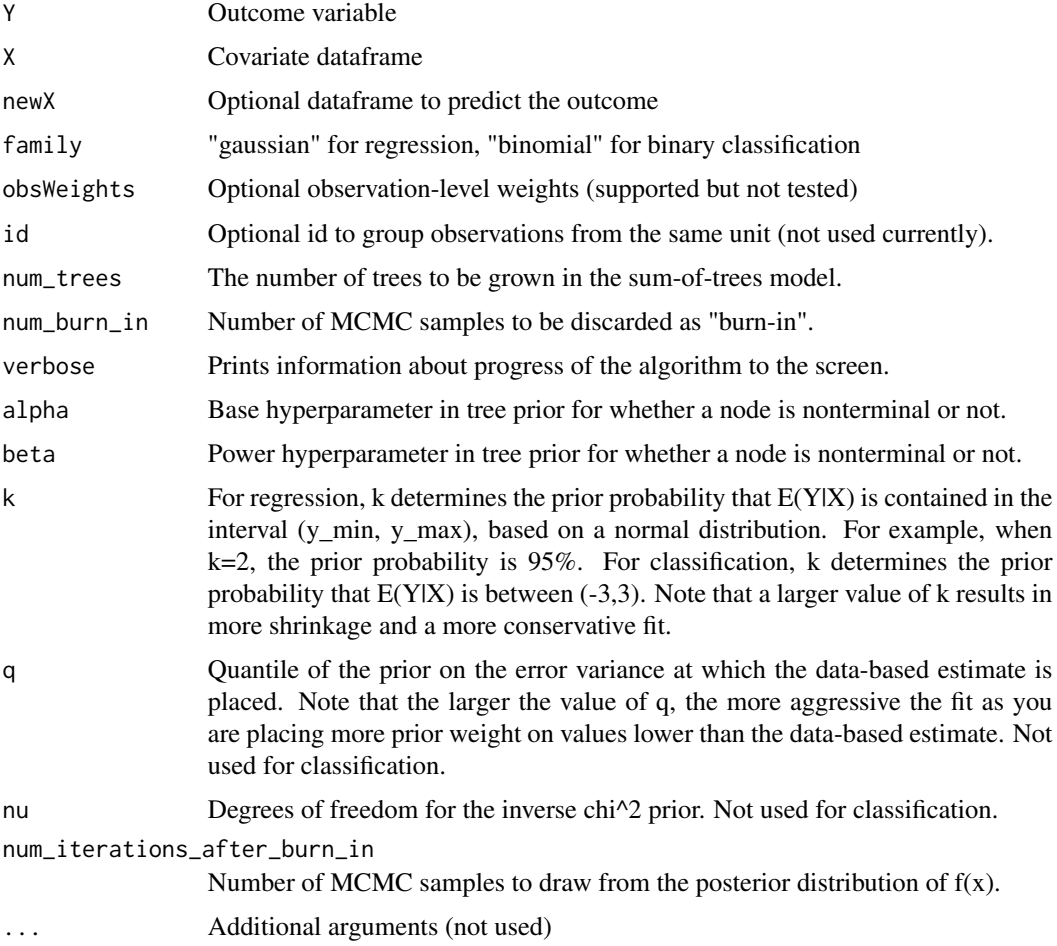

<span id="page-30-1"></span><span id="page-30-0"></span>

# Description

SL wrapper for biglasso

## Usage

```
SL.biglasso(Y, X, newX, family, obsWeights, penalty = "lasso",
  alg.logistic = "Newton", screen = "SSR", alpha = 1, nlambda = 100,
  eval.metric = "default", ncores = 1, nfolds = 5, ...)
```
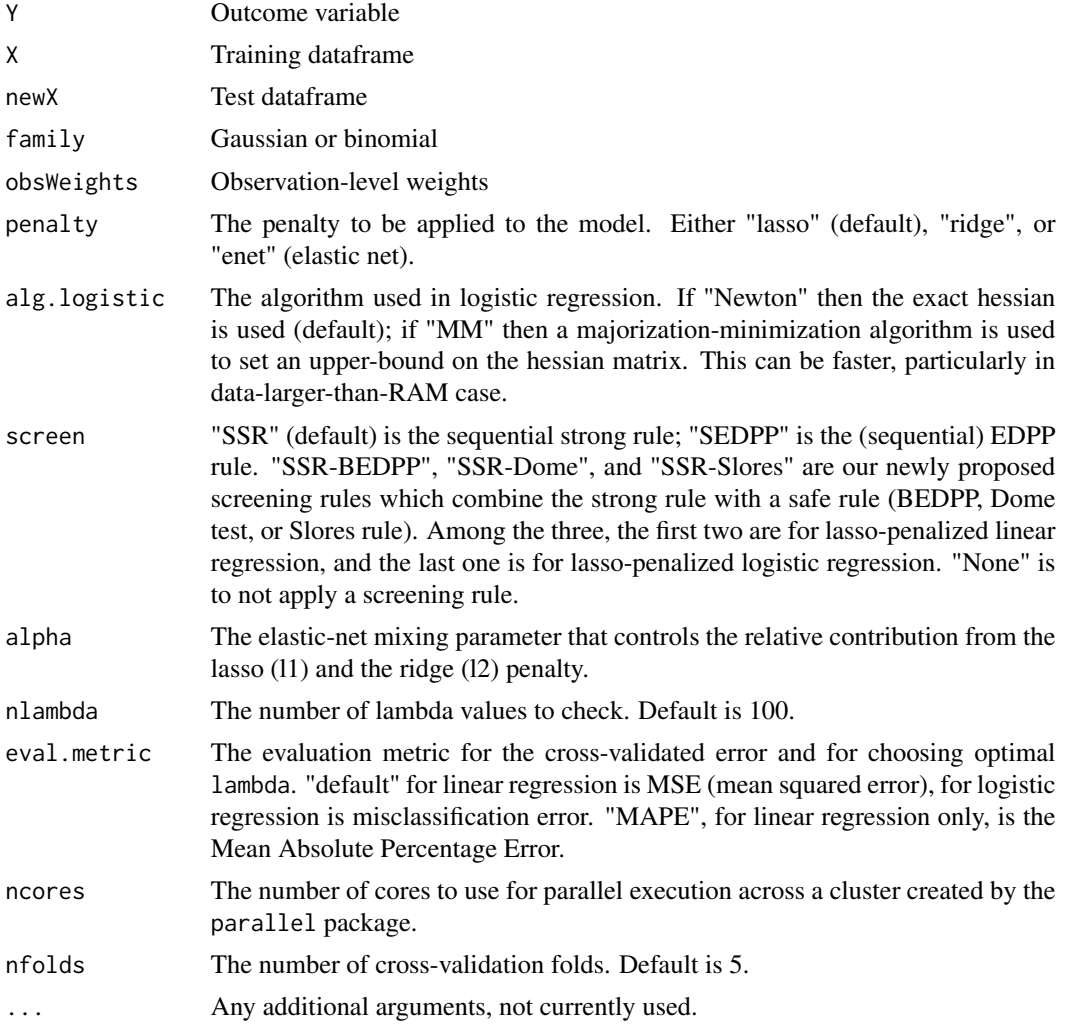

#### <span id="page-31-0"></span>References

Zeng Y, Breheny P (2017). biglasso: Extending Lasso Model Fitting to Big Data. https://CRAN.Rproject.org/package=biglasso.

#### See Also

[predict.SL.biglasso](#page-11-1) [biglasso](#page-0-0) [cv.biglasso](#page-0-0) [predict.biglasso](#page-0-0) [SL.glmnet](#page-35-1)

#### Examples

```
## Not run:
data(Boston, package = "MASS")
Y = Boston$medv
# Remove outcome from covariate dataframe.
X = Boston[, -14]set.seed(1)
# Sample rows to speed up example.
row\_subset = sample(nrow(X), 30)# Subset rows and columns & use only 2 folds to speed up example.
sl = SuperLearner(Y[row_subset], X[row_subset, 1:2, drop = FALSE],
                  family = gaussian(), cvControl = list(V = 2),
                  SL.library = "SL.biglasso")
sl
# example for predictions on the full dataset
pred = predict(sl, X)summary(pred$pred)
## End(Not run)
```
SL.cforest *cforest party*

#### Description

These defaults emulate cforest\_unbiased() but allow customization.

#### Usage

```
SL.cforest(Y, X, newX, family, obsWeights, id, ntree = 1000,
 mtry = max(float(ncol(X)/3), 1), mincriterion = 0, teststat = "quad",
  testtype = "Univ", replace = F, fraction = 0.632, ...)
```
## <span id="page-32-0"></span>SL.extraTrees 33

#### Arguments

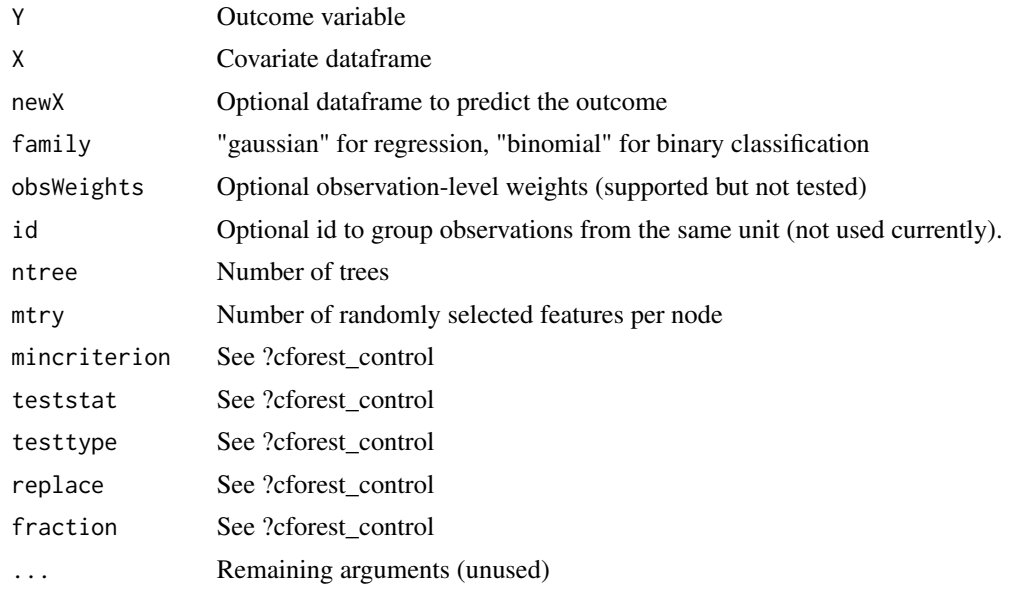

SL.extraTrees *extraTrees SuperLearner wrapper*

#### Description

Supports the Extremely Randomized Trees package for SuperLearning, which is a variant of random forest.

#### Usage

```
SL.extraTrees(Y, X, newX, family, obsWeights, id, ntree = 500, mtry = if
  (family$family == "gaussian") max(floor(x)/3), 1) else
  floor(sqrt(ncol(X))), nodesize = if (family$family == "gaussian") 5 else 1,
  numRandomCuts = 1, evenCuts = FALSE, numThreads = 1, quantile = FALSE,
  subsetSizes = NULL, subsetGroups = NULL, tasks = NULL,
 probOfTaskCuts = mtry/ncol(X), numRandomTaskCuts = 1, verbose = FALSE,
  ...)
```
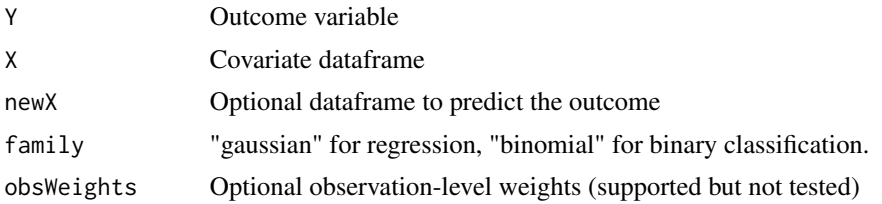

<span id="page-33-0"></span>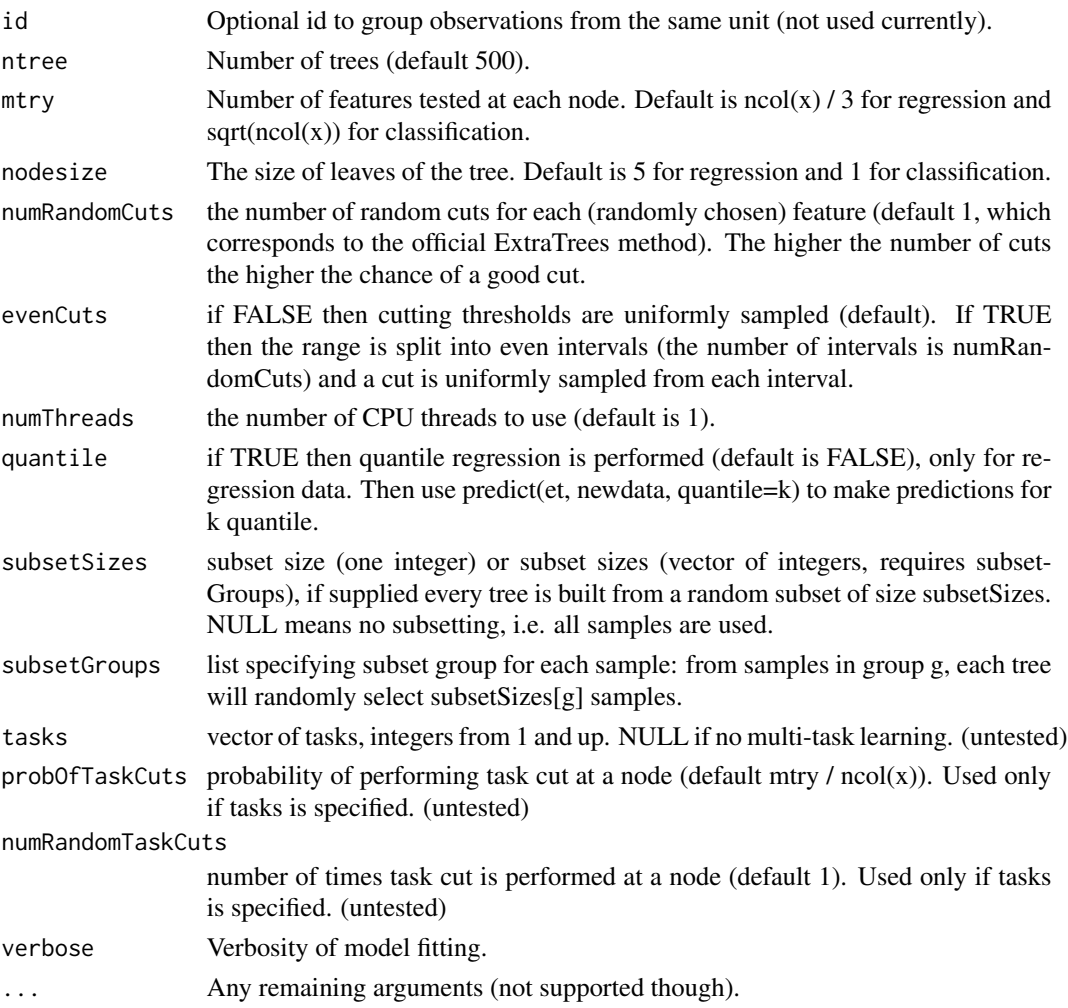

#### Details

If Java runs out of memory: java.lang.OutOfMemoryError: Java heap space, then (assuming you have free memory) you can increase the heap size by: options( java.parameters = "-Xmx2g") before calling library(extraTrees),

#### References

Geurts, P., Ernst, D., & Wehenkel, L. (2006). Extremely randomized trees. Machine learning, 63(1), 3-42.

Simm, J., de Abril, I. M., & Sugiyama, M. (2014). Tree-based ensemble multi-task learning method for classification and regression. IEICE TRANSACTIONS on Information and Systems, 97(6), 1677-1681.

#### See Also

[extraTrees](#page-0-0) [predict.SL.extraTrees](#page-11-2) [predict.extraTrees](#page-0-0)

#### <span id="page-34-0"></span> $SLglm$  35

# Examples

```
data(Boston, package = "MASS")
Y = Boston$medv
# Remove outcome from covariate dataframe.
X = Boston[, -14]set.seed(1)
# Sample rows to speed up example.
row\_subset = sample(nrow(X), 30)sl = SuperLearner(Y[row_subset], X[row_subset, ], family = gaussian(),
cvControl = list(V = 2), SL.library = c("SLmean", "SL.extraTrees"))print(sl)
```
## <span id="page-34-1"></span>SL.glm *Wrapper for glm*

#### Description

Wrapper for generalized linear models via glm().

Note that for outcomes bounded by [0, 1] the binomial family can be used in addition to gaussian.

## Usage

SL.glm(Y, X, newX, family, obsWeights, model = TRUE, ...)

#### Arguments

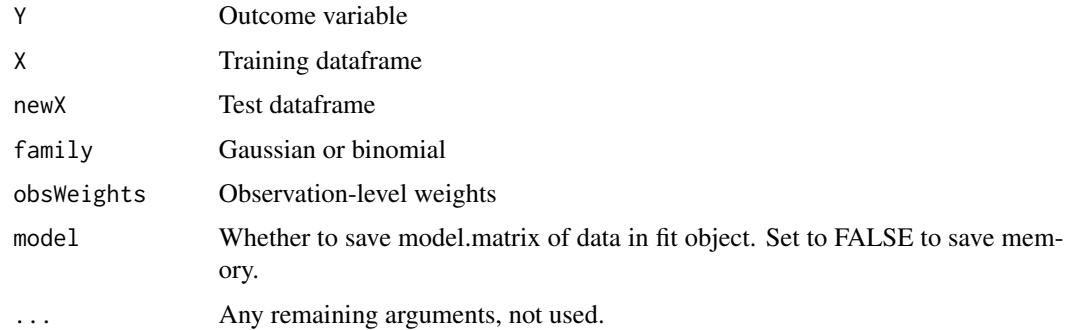

#### References

Fox, J. (2015). Applied regression analysis and generalized linear models. Sage Publications.

#### See Also

[predict.SL.glm](#page-12-1) [glm](#page-0-0) [predict.glm](#page-0-0) [SL.speedglm](#page-45-1)

# Examples

```
data(Boston, package = "MASS")
Y = Boston$medv
# Remove outcome from covariate dataframe.
X = Boston[, -14]set.seed(1)
sl = SuperLearner(Y, X, family = gaussian(),
                  SL.library = c("SL.mean", "SL.glm"))
print(sl)
```
<span id="page-35-1"></span>SL.glmnet *Elastic net regression, including lasso and ridge*

#### Description

Penalized regression using elastic net. Alpha =  $0$  corresponds to ridge regression and alpha =  $1$ corresponds to Lasso.

See vignette("glmnet\_beta",package = "glmnet") for a nice tutorial on glmnet.

# Usage

```
SL.glmnet(Y, X, newX, family, obsWeights, id, alpha = 1, nfolds = 10,
 nlambda = 100, useMin = TRUE, loss = "deviance", ...)
```
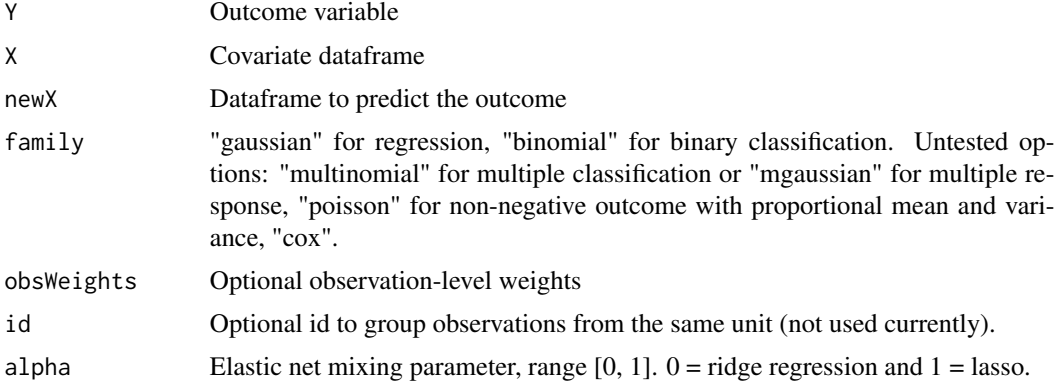

<span id="page-35-0"></span>

## <span id="page-36-0"></span>SL.glmnet 37

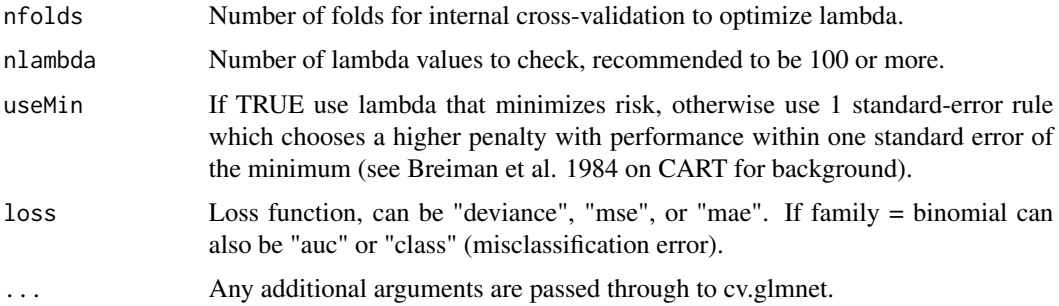

#### References

Friedman, J., Hastie, T., & Tibshirani, R. (2010). Regularization paths for generalized linear models via coordinate descent. Journal of statistical software, 33(1), 1.

Hoerl, A. E., & Kennard, R. W. (1970). Ridge regression: Biased estimation for nonorthogonal problems. Technometrics, 12(1), 55-67.

Tibshirani, R. (1996). Regression shrinkage and selection via the lasso. Journal of the Royal Statistical Society. Series B (Methodological), 267-288.

Zou, H., & Hastie, T. (2005). Regularization and variable selection via the elastic net. Journal of the Royal Statistical Society: Series B (Statistical Methodology), 67(2), 301-320.

#### See Also

[predict.SL.glmnet](#page-12-2) [cv.glmnet](#page-0-0) [glmnet](#page-0-0)

#### Examples

## Not run:

```
# Load a test dataset.
data(PimaIndiansDiabetes2, package = "mlbench")
data = PimaIndiansDiabetes2
# Omit observations with missing data.
data = na.omit(data)
Y = as.numeric(data$diabetes == "pos")
X = subset(data, select = -diabetes)set.seed(1, "L'Ecuyer-CMRG")
sl = SuperLearner(Y, X, family = binomial(),SL.library = c("SL.mean", "SL.glm", "SL.glmnet"))
sl
```
## End(Not run)

## Description

Wrapper for a configurable implementation of k-nearest neighbors. Supports both binomial and gaussian outcome distributions.

## Usage

```
SL.kernelKnn(Y, X, newX, family, k = 10, method = "euclidean",
 weights_function = NULL, extrema = F, h = 1, ...)
```
#### Arguments

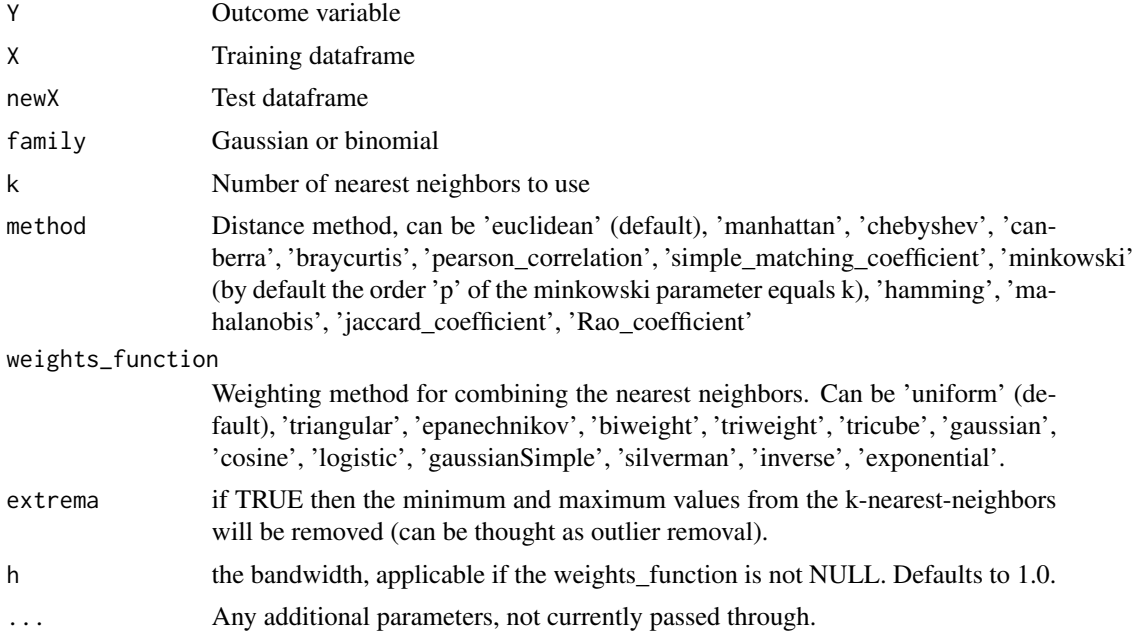

#### Value

List with predictions and the original training data & hyperparameters.

## Examples

```
# Load a test dataset.
data(PimaIndiansDiabetes2, package = "mlbench")
data = PimaIndiansDiabetes2
```
#### <span id="page-38-0"></span>SL.ksvm 39

```
# Omit observations with missing data.
data = na.omit(data)
Y_bin = as.numeric(data$diabetes)
X = subset(data, select = -diabetes)set.seed(1)
sl = SuperLearner(Y_bin, X, family = binomial(),SL.library = c("SL.mean", "SL.kernelKnn"))
sl
```

```
SL.ksvm Wrapper for Kernlab's SVM algorithm
```
## Description

Wrapper for Kernlab's support vector machine algorithm.

## Usage

```
SL.ksvm(Y, X, newX, family, type = NULL, kernel = "rbfdot",
 kpar = "automatic", scaled = T, C = 1, nu = 0.2, epsilon = 0.1,
 cross = 0, prob.model = family$family == "binomial",
 class.weights = NULL, cache = 40, tol = 0.001, shrinking = T, ...)
```
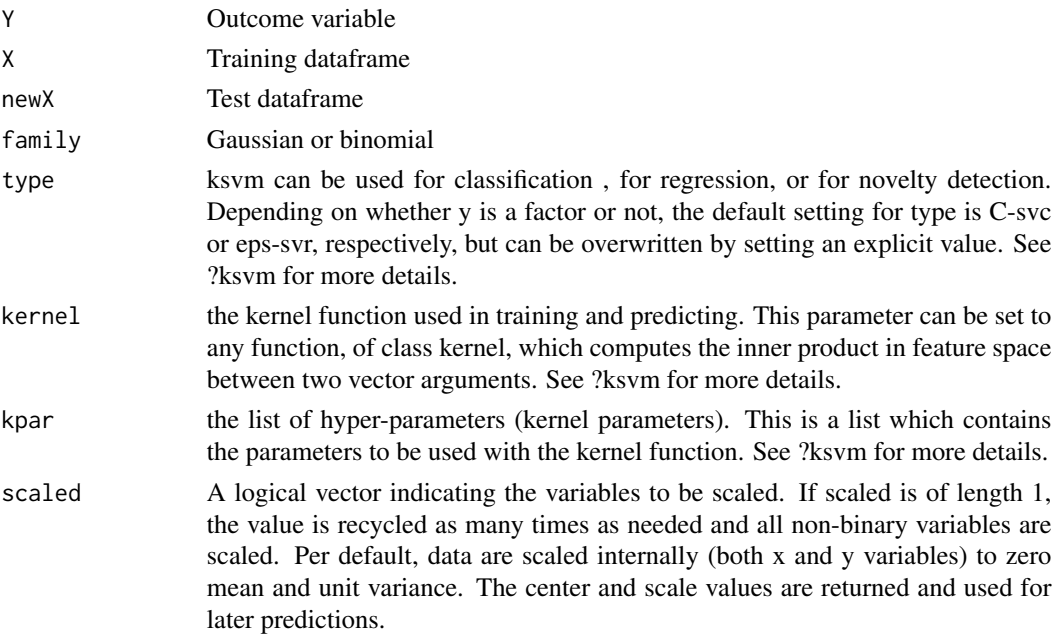

<span id="page-39-0"></span>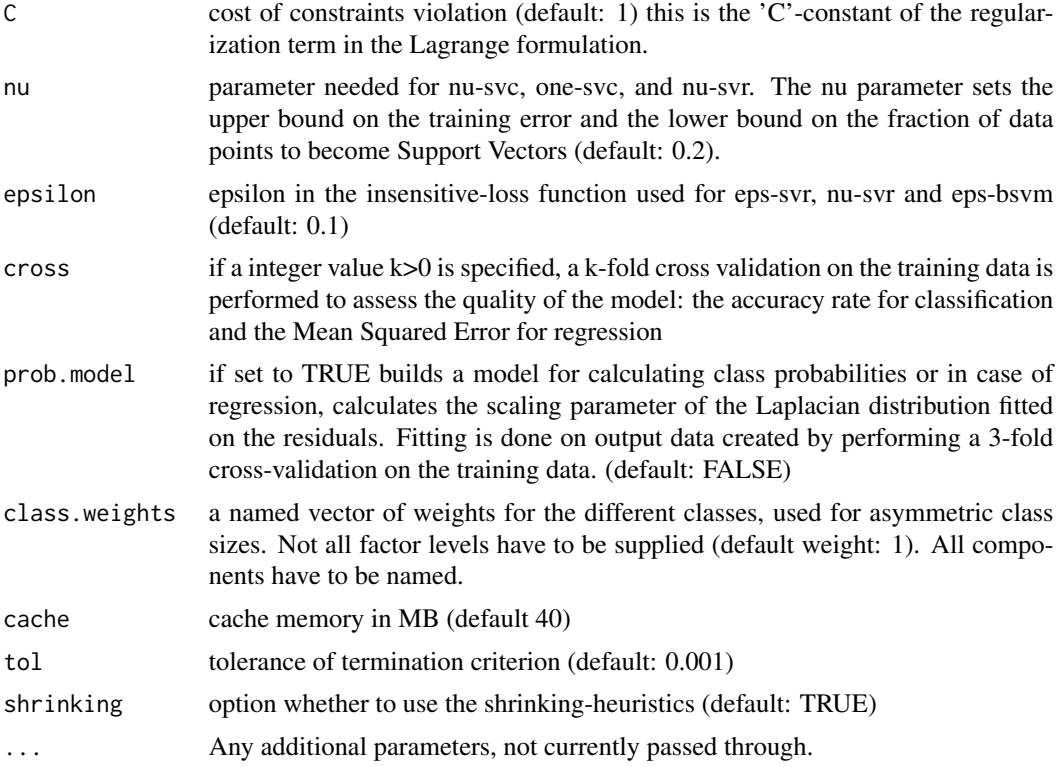

#### Value

List with predictions and the original training data & hyperparameters.

## References

Hsu, C. W., Chang, C. C., & Lin, C. J. (2016). A practical guide to support vector classification. <https://www.csie.ntu.edu.tw/~cjlin/papers/guide/guide.pdf>

Scholkopf, B., & Smola, A. J. (2001). Learning with kernels: support vector machines, regularization, optimization, and beyond. MIT press.

Vapnik, V. N. (1998). Statistical learning theory (Vol. 1). New York: Wiley.

Zeileis, A., Hornik, K., Smola, A., & Karatzoglou, A. (2004). kernlab-an S4 package for kernel methods in R. Journal of statistical software, 11(9), 1-20.

#### See Also

[predict.SL.ksvm](#page-13-1) [ksvm](#page-0-0) [predict.ksvm](#page-0-0)

## Examples

```
## Not run:
data(Boston, package = "MASS")
Y = Boston$medv
```
#### <span id="page-40-0"></span> $SLlda$  41

```
X = Boston[, -14]set.seed(1)
sl = SuperLearner(Y, X, family = gaussian(),
                 SL.library = c("SL.mean", "SL.ksvm"))
sl
pred = predict(sl, X)
summary(pred$pred)
## End(Not run)
```
<span id="page-40-1"></span>

#### SL.lda *SL wrapper for MASS:lda*

## Description

Linear discriminant analysis, used for classification.

## Usage

```
SL.lda(Y, X, newX, family, obsWeights = rep(1, nrow(X)), id = NULL,
 verbose = F, prior = as.vector(prop.table(table(Y))), method = "mle",
  tol = 1e-04, CV = F, nu = 5, ...)
```
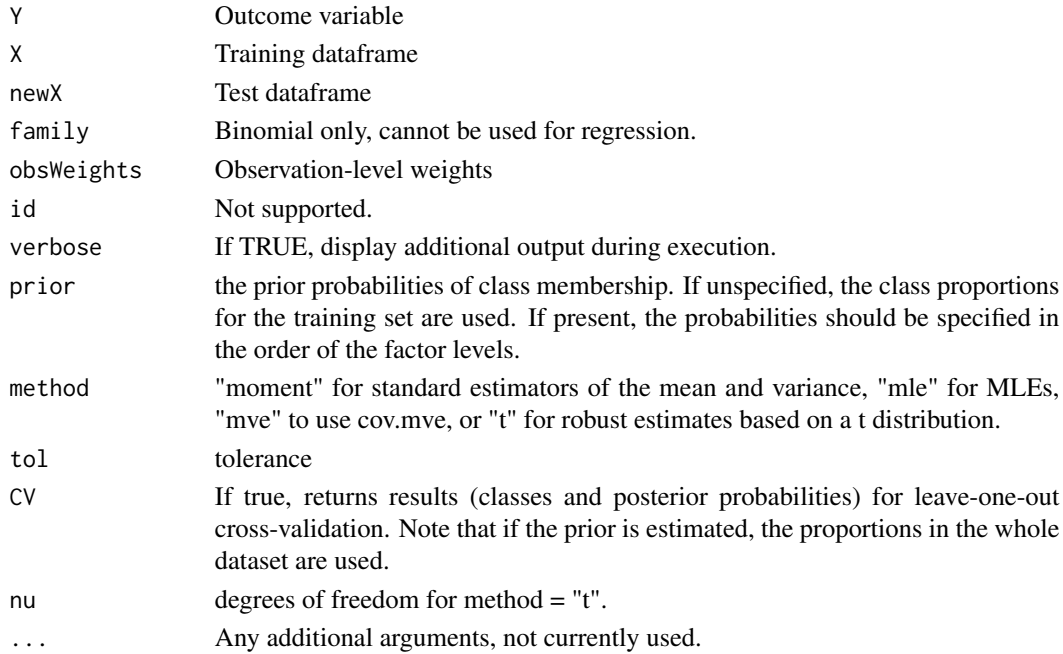

## <span id="page-41-0"></span>References

James, G., Witten, D., Hastie, T., & Tibshirani, R. (2013). An Introduction to Statistical Learning (Vol. 6). New York: Springer. Section 4.4.

## See Also

[predict.SL.lda](#page-14-1) [lda](#page-0-0) [predict.lda](#page-0-0) [SL.qda](#page-42-1)

#### Examples

```
data(Boston, package = "MASS")
Y = as.numeric(Boston$medv > 23)# Remove outcome from covariate dataframe.
X = Boston[, -14]set.seed(1)
# Use only 2 CV folds to speed up example.
sl = SuperLearner(Y, X, family = binomial(), cvControl = list(V = 2),SL.library = c("SL.mean", "SL.lda"))
sl
pred = predict(sl, X)summary(pred$pred)
```
<span id="page-41-1"></span>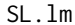

Wrapper for  $lm$ 

# Description

Wrapper for OLS via lm(), which may be faster than glm().

# Usage

```
SL.lm(Y, X, newX, family, obsWeights, model = TRUE, ...)
```
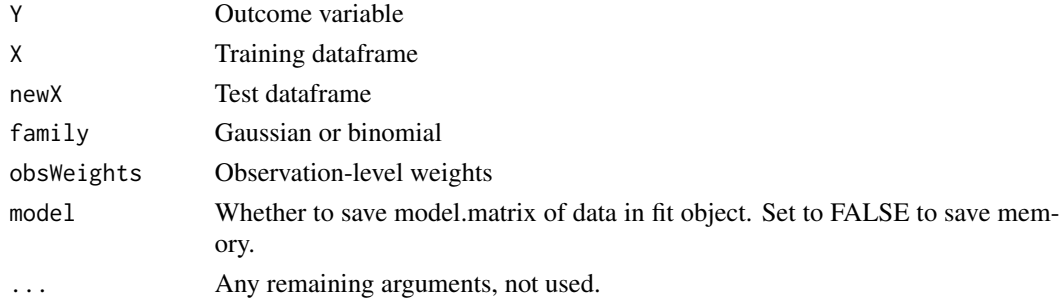

#### <span id="page-42-0"></span>SL.qda 43

# References

Fox, J. (2015). Applied regression analysis and generalized linear models. Sage Publications.

# See Also

[predict.SL.lm](#page-14-2) [lm](#page-0-0) [predict.lm](#page-0-0) [SL.speedlm](#page-46-1)

# Examples

```
data(Boston, package = "MASS")
Y = Boston$medv
# Remove outcome from covariate dataframe.
X = Boston[, -14]set.seed(1)
sl = SuperLearner(Y, X, family = gaussian(),
                  SL.library = c("SL.mean", "SL.lm"))
print(sl)
```
#### <span id="page-42-1"></span>SL.qda *SL wrapper for MASS:qda*

#### Description

Quadratic discriminant analysis, used for classification.

## Usage

```
SL.qda(Y, X, newX, family, obsWeights = rep(1, nrow(X)), verbose = F,
 id = NULL, prior = as.vector(prop.table(table(Y))), method = "mle",
  tol = 1e-04, CV = F, nu = 5, ...)
```
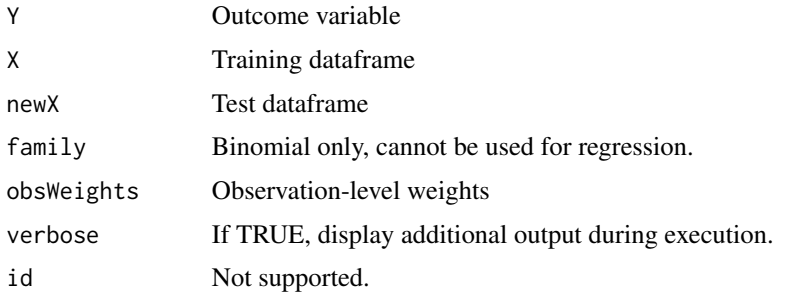

<span id="page-43-0"></span>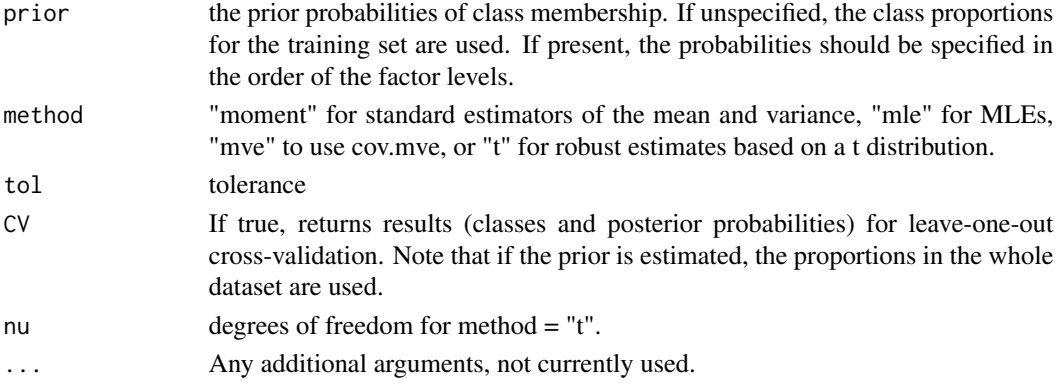

# References

James, G., Witten, D., Hastie, T., & Tibshirani, R. (2013). An Introduction to Statistical Learning (Vol. 6). New York: Springer. Section 4.4.

#### See Also

[predict.SL.qda](#page-15-1) [qda](#page-0-0) [predict.qda](#page-0-0) [SL.lda](#page-40-1)

## Examples

```
data(Boston, package = "MASS")
Y = as.numeric(Boston$medv > 23)
# Remove outcome from covariate dataframe.
X = Boston[, -14]set.seed(1)
# Use only 2 CV folds to speed up example.
sl = SuperLearner(Y, X, family = binomial(), cvControl = list(V = 2),SL.library = c("SL.mean", "SL.qda"))
sl
pred = predict(sl, X)summary(pred$pred)
```
<span id="page-43-1"></span>SL.ranger *SL wrapper for ranger*

#### Description

Ranger is a fast implementation of Random Forest (Breiman 2001) or recursive partitioning, particularly suited for high dimensional data.

Extending code by Eric Polley from the SuperLearnerExtra package.

#### <span id="page-44-0"></span>SL.ranger 45

#### Usage

```
SL.ranger(Y, X, newX, family, obsWeights, num.trees = 500,
 mtry = floor(sqrt(ncol(X))), write.forest = TRUE,
 probability = family$family == "binomial",
 min.node.size = ifelse(family$family == "gaussian", 5, 1), replace = TRUE,
 sample.fraction = ifelse(replace, 1, 0.632), num.threads = 1,
 verbose = T, ...)
```
#### Arguments

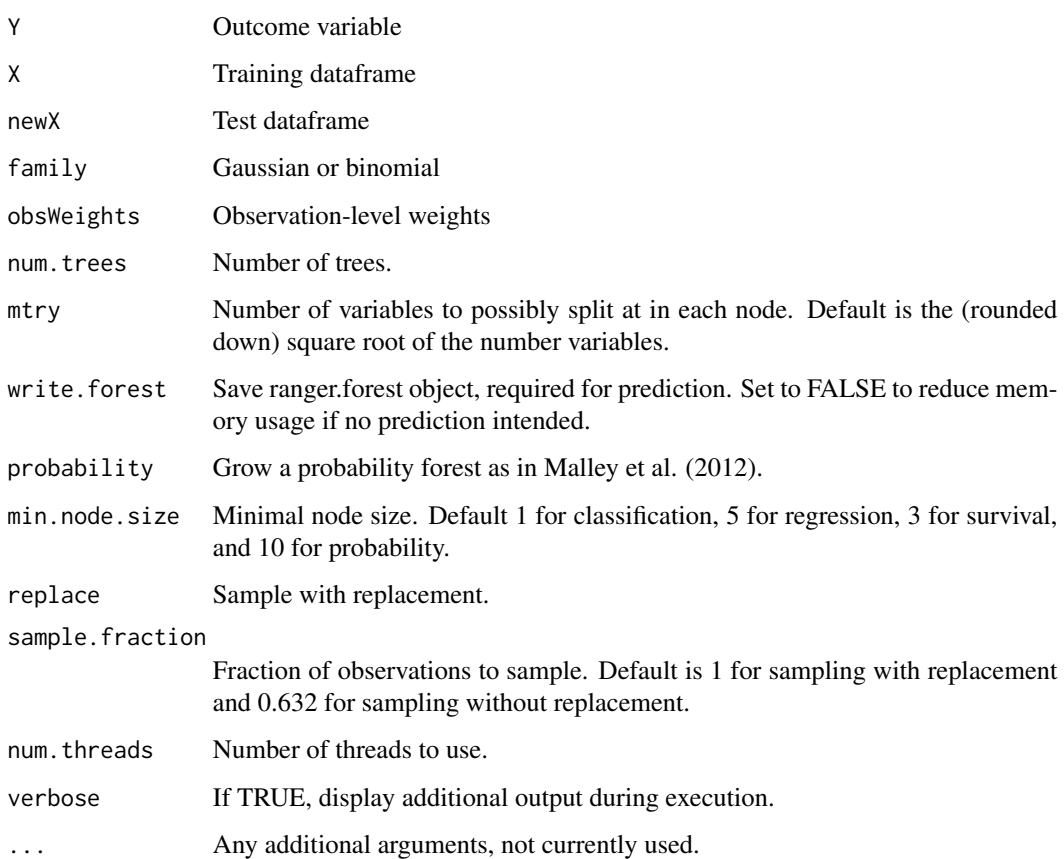

#### References

Breiman, L. (2001). Random forests. Machine learning 45:5-32.

Wright, M. N. & Ziegler, A. (2016). ranger: A Fast Implementation of Random Forests for High Dimensional Data in C++ and R. Journal of Statistical Software, in press. http://arxiv.org/abs/1508.04409.

# See Also

[SL.ranger](#page-43-1) [ranger](#page-0-0) [predict.ranger](#page-0-0)

#### Examples

```
data(Boston, package = "MASS")
Y = Boston$medv
# Remove outcome from covariate dataframe.
X = Boston[, -14]set.seed(1)
# Use only 2 CV folds to speed up example.
sl = SuperLearner(Y, X, family = gaussian(), cvControl = list(V = 2),
                 SL.library = c("SL.mean", "SL.ranger"))
sl
pred = predict(sl, X)summary(pred$pred)
```
<span id="page-45-1"></span>SL.speedglm *Wrapper for speedglm*

## Description

Speedglm is a fast version of glm()

#### Usage

```
SL.speedglm(Y, X, newX, family, obsWeights, maxit = 25, k = 2, ...)
```
## Arguments

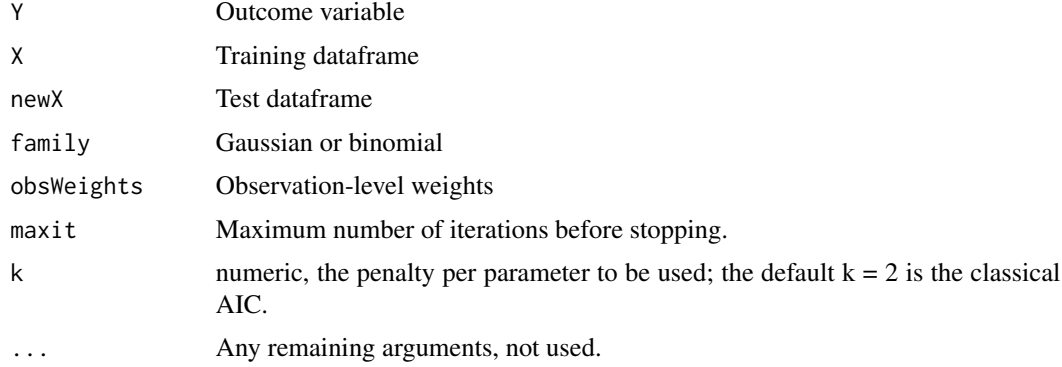

#### References

Enea, M. A. R. C. O. (2013). Fitting linear models and generalized linear models with large data sets in R. Statistical Methods for the Analysis of Large Datasets: book of short papers, 411-414.

<span id="page-45-0"></span>

## <span id="page-46-0"></span>SL.speedlm 47

#### See Also

[predict.SL.speedglm](#page-16-1) [speedglm](#page-0-0) [predict.speedglm](#page-0-0)

<span id="page-46-1"></span>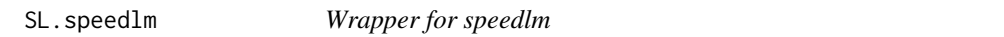

## Description

Speedlm is a fast version of lm()

#### Usage

SL.speedlm(Y, X, newX, family, obsWeights, ...)

#### Arguments

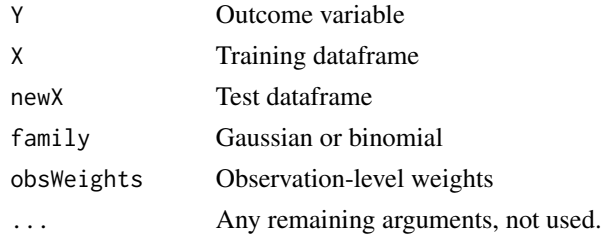

#### References

Enea, M. A. R. C. O. (2013). Fitting linear models and generalized linear models with large data sets in R. Statistical Methods for the Analysis of Large Datasets: book of short papers, 411-414.

#### See Also

[predict.SL.speedlm](#page-17-1) [speedlm](#page-0-0) [predict.speedlm](#page-0-0) [SL.speedglm](#page-45-1)

SL.xgboost *XGBoost SuperLearner wrapper*

## Description

Supports the Extreme Gradient Boosting package for SuperLearnering, which is a variant of gradient boosted machines (GBM).

#### Usage

```
SL.xgboost(Y, X, newX, family, obsWeights, id, ntrees = 1000, max_depth = 4,
  shrinkage = 0.1, minobspernode = 10, params = list(), nthread = 1,
 verbose = 0, save_period = NULL, ...)
```
#### <span id="page-47-0"></span>Arguments

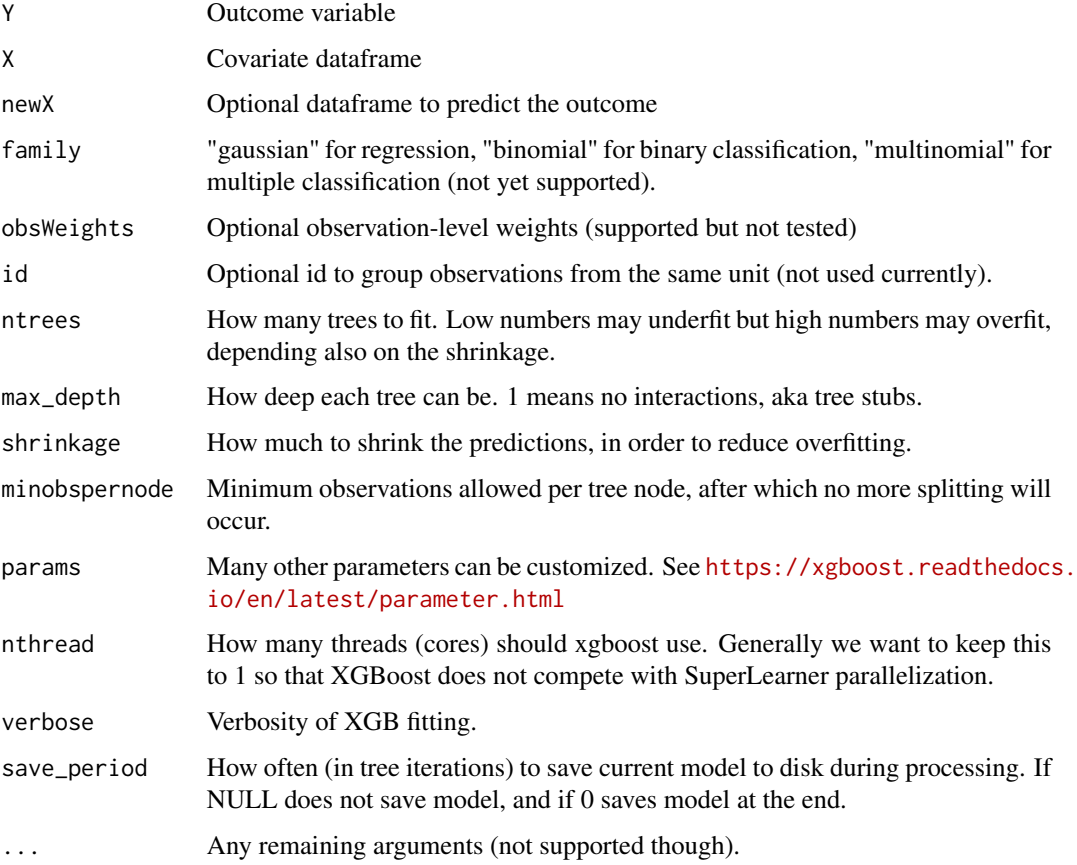

# Details

The performance of XGBoost, like GBM, is sensitive to the configuration settings. Therefore it is best to create multiple configurations using create.SL.xgboost and allow the SuperLearner to choose the best weights based on cross-validated performance.

If you run into errors please first try installing the latest version of XGBoost from drat as described here: <https://xgboost.readthedocs.io/en/latest/build.html>

<span id="page-47-1"></span>summary.CV.SuperLearner

*Summary Function for Cross-Validated Super Learner*

# Description

summary method for the CV.SuperLearner function

# <span id="page-48-0"></span>Usage

```
## S3 method for class 'CV.SuperLearner'
summary(object, obsWeights = NULL, ...)
```

```
## S3 method for class 'summary.CV.SuperLearner'
print(x, digits, ...)
```
# Arguments

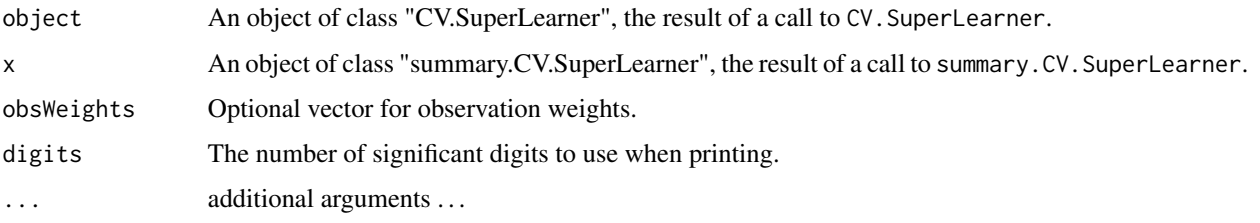

# Details

Summary method for CV.SuperLearner. Calculates the V-fold cross-validated estimate of either the mean squared error or the -2\*log(L) depending on the loss function used.

#### Value

summary.CV.SuperLearner returns a list with components

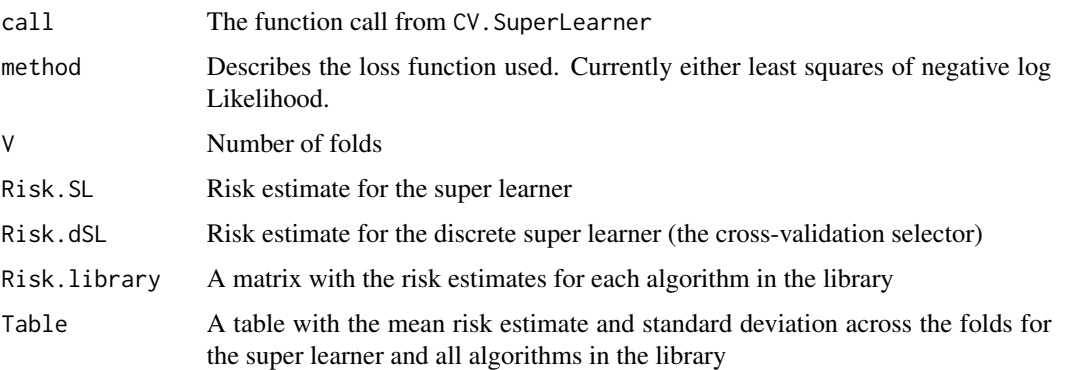

#### Author(s)

Eric C Polley <epolley@uchicago.edu>

#### See Also

[CV.SuperLearner](#page-4-1)

## Description

A Prediction Function for the Super Learner. The SuperLearner function takes a training set pair (X,Y) and returns the predicted values based on a validation set.

## Usage

```
SuperLearner(Y, X, newX = NULL, family = gaussian(), SL.library,
 method = "method.NNLS", id = NULL, verbose = FALSE,
 control = list(), cvControl = list(), obsWeights = NULL, env = parent.frame())
```
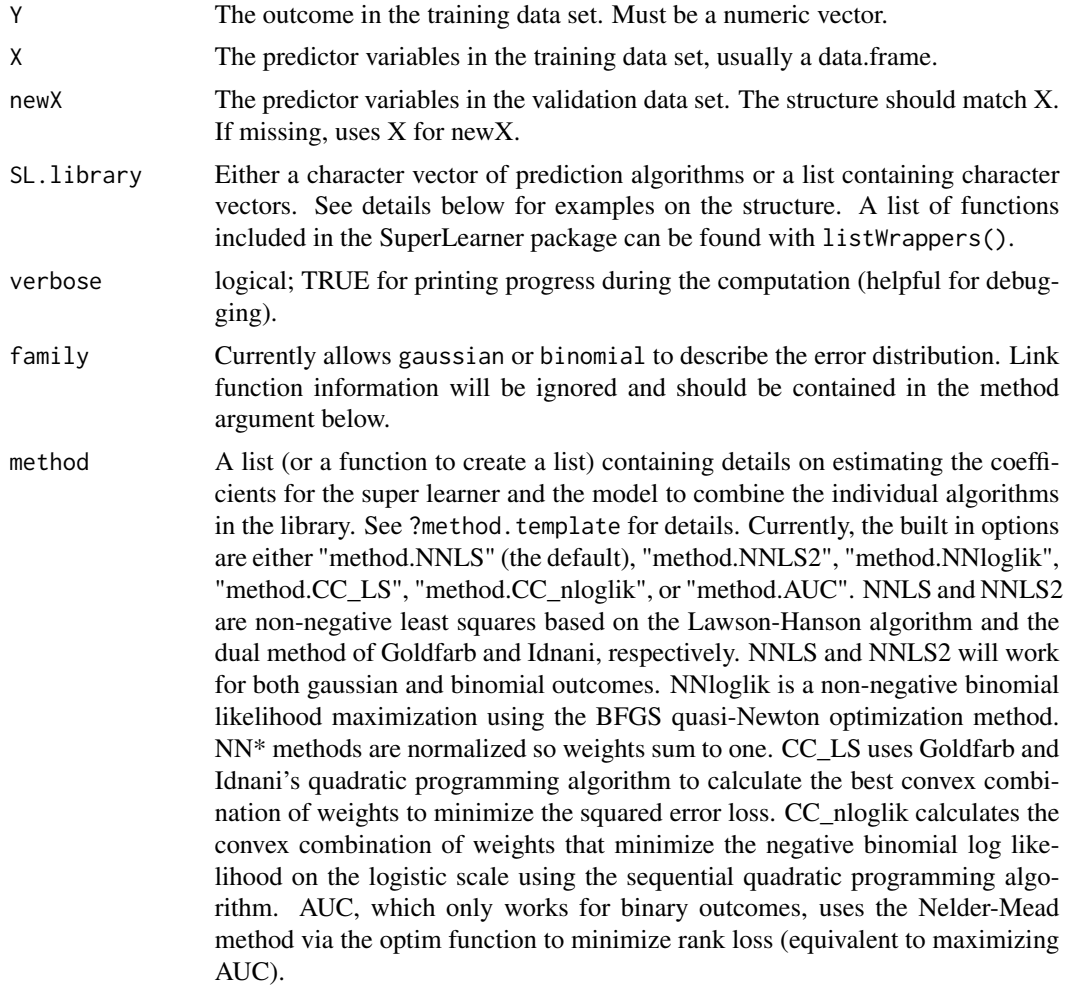

# <span id="page-50-0"></span>SuperLearner 51

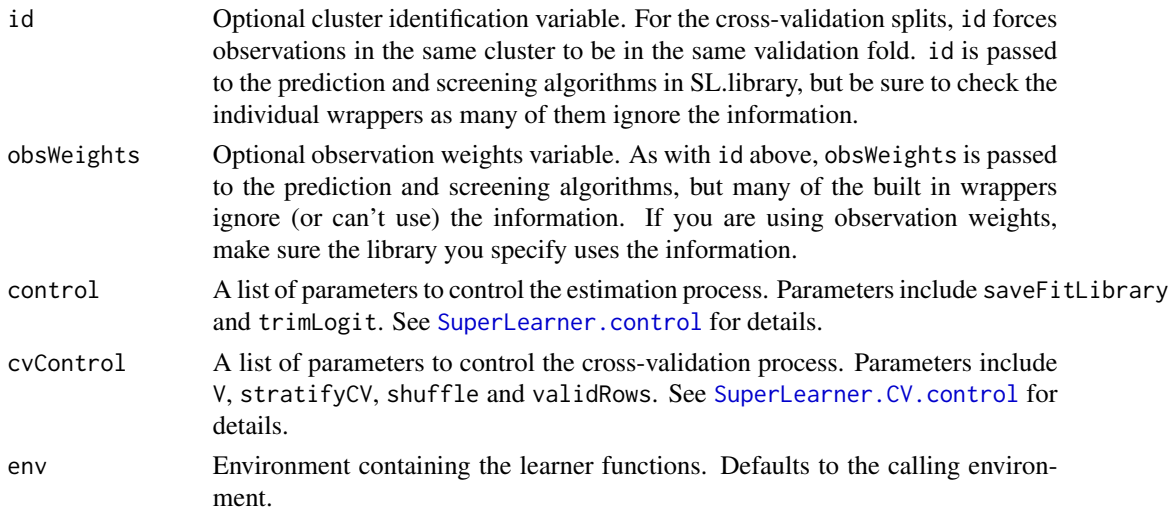

#### Details

SuperLearner fits the super learner prediction algorithm. The weights for each algorithm in SL.library is estimated, along with the fit of each algorithm.

The prescreen algorithms. These algorithms first rank the variables in X based on either a univariate regression p-value of the randomForest variable importance. A subset of the variables in X is selected based on a pre-defined cut-off. With this subset of the X variables, the algorithms in SL.library are then fit.

The SuperLearner package contains a few prediction and screening algorithm wrappers. The full list of wrappers can be viewed with listWrappers(). The design of the SuperLearner package is such that the user can easily add their own wrappers. We also maintain a website with additional examples of wrapper functions at <https://github.com/ecpolley/SuperLearnerExtra>.

#### Value

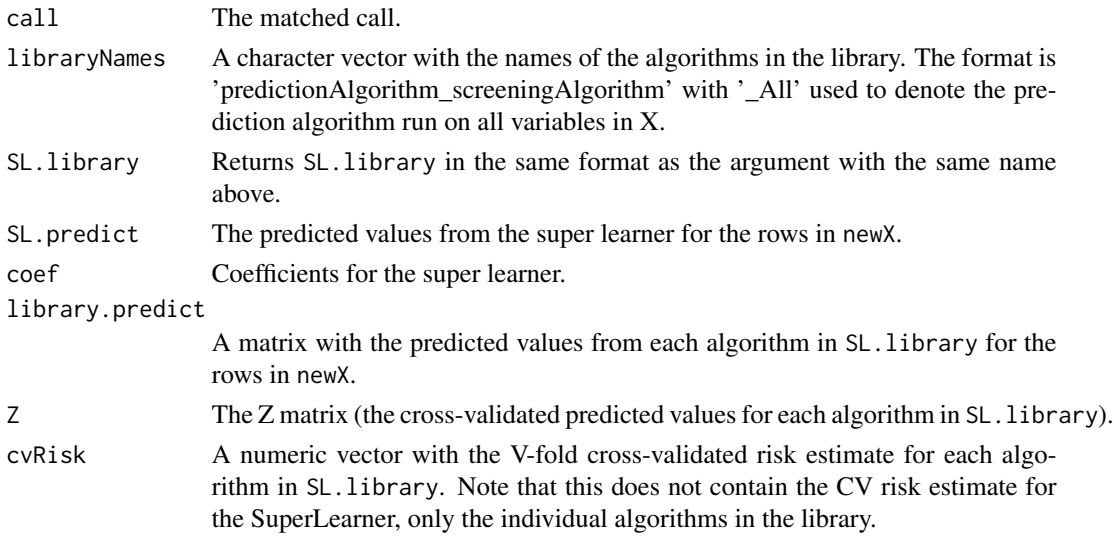

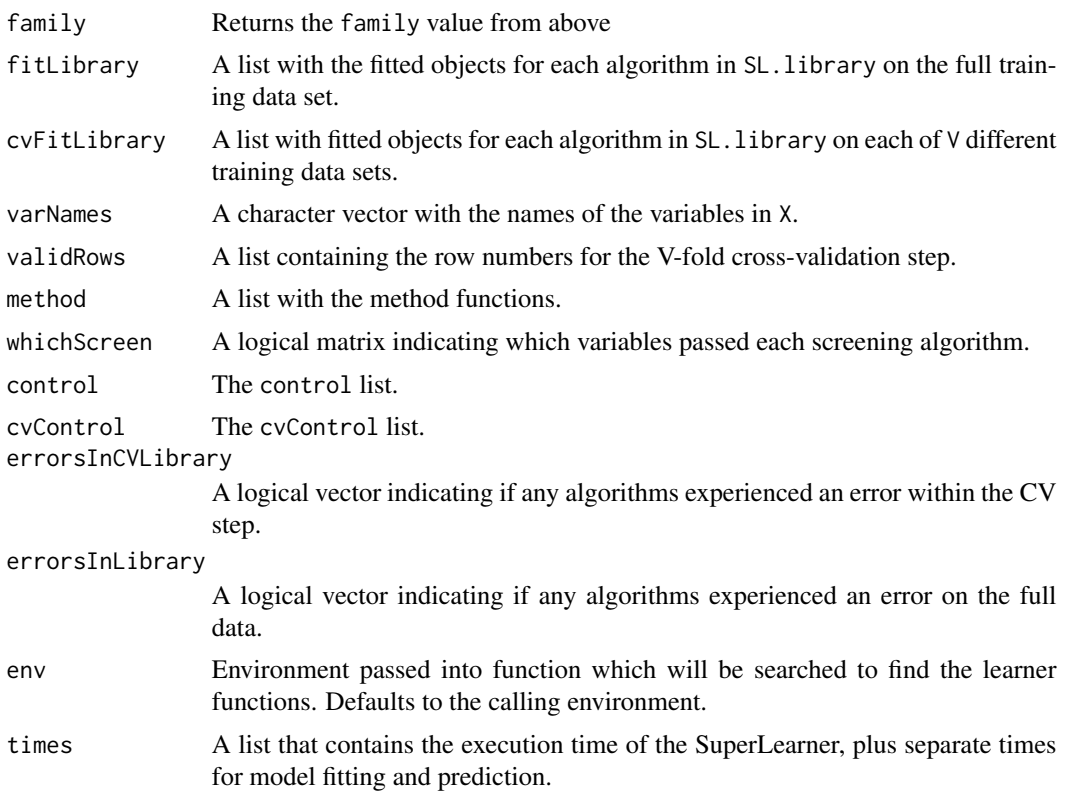

#### Author(s)

Eric C Polley <epolley@uchicago.edu>

#### References

van der Laan, M. J., Polley, E. C. and Hubbard, A. E. (2008) Super Learner, *Statistical Applications of Genetics and Molecular Biology*, 6, article 25.

#### Examples

```
## Not run:
## simulate data
set.seed(23432)
## training set
n <- 500
p \le -50X \le - matrix(rnorm(n*p), nrow = n, ncol = p)
\text{columns}(X) \leq \text{paste}("X", 1:p, \text{sep}="")X \leftarrow data-frame(X)Y \leftarrow X[, 1] + sqrt(abs(X[, 2] * X[, 3]) + X[, 2] - X[, 3] + rnorm(n)## test set
m <- 1000
newX \leq matrix(rnorm(m*p), nrow = m, ncol = p)
```
## SuperLearner 53

```
colnames(newX) <- paste("X", 1:p, sep="")
newX <- data.frame(newX)
newY <- newX[, 1] + sqrt(abs(newX[, 2] * newX[, 3])) + newX[, 2] -
 newX[, 3] + rnorm(m)# generate Library and run Super Learner
SL.library <- c("SL.glm", "SL.randomForest", "SL.gam",
  "SL.polymars", "SL.mean")
test \leq SuperLearner(Y = Y, X = X, newX = newX, SL.library = SL.library,
  verbose = TRUE, method = "method.NNLS")
test
# library with screening
SL.library <- list(c("SL.glmnet", "All"), c("SL.glm", "screen.randomForest",
  "All", "screen.SIS"), "SL.randomForest", c("SL.polymars", "All"), "SL.mean")
test \le SuperLearner(Y = Y, X = X, newX = newX, SL.library = SL.library,
  verbose = TRUE, method = "method.NNLS")
test
# binary outcome
set.seed(1)
N < -200X <- matrix(rnorm(N*10), N, 10)
X \leftarrow as.data-frame(X)Y <- rbinom(N, 1, plogis(.2*X[, 1] + .1*X[, 2] - .2*X[, 3] +
  .1*X[, 3]*X[, 4] - .2*abs(X[, 4])))
SL.library <- c("SL.glmnet", "SL.glm", "SL.knn", "SL.mean")
# least squares loss function
test.NNLS <- SuperLearner(Y = Y, X = X, SL.library = SL.library,
  verbose = TRUE, method = "method.NNLS", family = binomial())
test.NNLS
# negative log binomial likelihood loss function
test.NNloglik <- SuperLearner(Y = Y, X = X, SL.library = SL.library,
  verbose = TRUE, method = "method.NNloglik", family = binomial())
test.NNloglik
# 1 - AUC loss function
test.AUC <- SuperLearner(Y = Y, X = X, SL.library = SL.library,
  verbose = TRUE, method = "method.AUC", family = binomial())
test.AUC
# 2
# adapted from library(SIS)
set.seed(1)
# training
b \leftarrow c(2, 2, 2, -3*sqrt(2))n < -150p \le -200truerho <-0.5corrmat <- diag(rep(1-truerho, p)) + matrix(truerho, p, p)
```

```
corrmat[, 4] = sqrt(truerho)corrmat[4, ] = sqrt(truerho)corrmat[4, 4] = 1cholmat <- chol(corrmat)
x <- matrix(rnorm(n*p, mean=0, sd=1), n, p)
x < - xfeta <- x[, 1:4]fprob \leq exp(feta) / (1 + \exp(\text{feta}))y <- rbinom(n, 1, fprob)
# test
m <- 10000
newx <- matrix(rnorm(m*p, mean=0, sd=1), m, p)
newx < - newxnewfeta <- newx[, 1:4]
newfprob <- exp(newfeta) / (1 + exp(newfeta))
newy <- rbinom(m, 1, newfprob)
DATA2 \leq data.frame(Y = y, X = x)
newDATA2 <- data.frame(Y = newy, X=newx)
create.SL.knn <- function(k = c(20, 30)) {
  for(mm in seq(length(k))){
    eval(parse(text = paste('SL.knn.', k[mm], '<- function(..., k = ', k[mm],
      ') SL.knn(..., k = k)', sep = '')), envir = .GlobalEnv)
  }
  invisible(TRUE)
}
create.SL.knn(c(20, 30, 40, 50, 60, 70))
# library with screening
SL.library <- list(c("SL.glmnet", "All"), c("SL.glm", "screen.randomForest"),
  "SL.randomForest", "SL.knn", "SL.knn.20", "SL.knn.30", "SL.knn.40",
  "SL.knn.50", "SL.knn.60", "SL.knn.70",
  c("SL.polymars", "screen.randomForest"))
test <- SuperLearner(Y = DATA2$Y, X = DATA2[, -1], newX = newDATA2[, -1],
  SL.library = SL.library, verbose = TRUE, family = binomial())
test
## examples with multicore
set.seed(23432, "L'Ecuyer-CMRG") # use L'Ecuyer for multicore seeds. see ?set.seed for details
## training set
n <- 500
p <- 50
X \leq - matrix(rnorm(n*p), nrow = n, ncol = p)
colnames(X) <- paste("X", 1:p, sep="")
X \leftarrow \text{data}.frame(X)Y \leftarrow X[, 1] + sqrt(abs(X[, 2] * X[, 3]) + X[, 2] - X[, 3] + rnorm(n)## test set
m < -1000newX \leq matrix(rnorm(m*p), nrow = m, ncol = p)
colnames(newX) <- paste("X", 1:p, sep="")
```
#### SuperLearner 55

```
newX <- data.frame(newX)
newY <- newX[, 1] + sqrt(abs(newX[, 2] * newX[, 3])) + newX[, 2] - newX[, 3] + rnorm(m)
# generate Library and run Super Learner
SL.library <- c("SL.glm", "SL.randomForest",
 "SL.polymars", "SL.mean")
testMC <- mcSuperLearner(Y = Y, X = X, newX = newX, SL.library = SL.library,
 method = "method.NNLS")
testMC
## examples with snow
library(parallel)
cl \leq makeCluster(2, type = "PSOCK") # can use different types here
clusterSetRNGStream(cl, iseed = 2343)
# make SL functions available on the clusters, use assignment to avoid printing
foo <- clusterEvalQ(cl, library(SuperLearner))
testSNOW <- snowSuperLearner(cluster = cl, Y = Y, X = X, newX = newX,
 SL.library = SL.library, method = "method.NNLS")
testSNOW
stopCluster(cl)
## snow example with user-generated wrappers
# If you write your own wrappers and are using snowSuperLearner()
# These new wrappers need to be added to the SuperLearner namespace and exported to the clusters
# Using a simple example here, but can define any new SuperLearner wrapper
my.SL.wrapper <- function(...) SL.glm(...)
# assign function into SuperLearner namespace
environment(my.SL.wrapper) <-asNamespace("SuperLearner")
cl <- makeCluster(2, type = "PSOCK") # can use different types here
clusterSetRNGStream(cl, iseed = 2343)
# make SL functions available on the clusters, use assignment to avoid printing
foo <- clusterEvalQ(cl, library(SuperLearner))
clusterExport(cl, c("my.SL.wrapper")) # copy the function to all clusters
testSNOW <- snowSuperLearner(cluster = cl, Y = Y, X = X, newX = newX,
 SL.library = c("SL.glm", "SL.mean", "my.SL.wrapper"), method = "method.NNLS")
testSNOW
stopCluster(cl)
## timing
replicate(5, system.time(SuperLearner(Y = Y, X = X, newX = newX,
 SL.library = SL.library, method = "method.NNLS")))
replicate(5, system.time(mcSuperLearner(Y = Y, X = X, newX = newX,
 SL.library = SL.library, method = "method.NNLS")))
cl <- makeCluster(2, type = 'PSOCK')
# make SL functions available on the clusters, use assignment to avoid printing
foo <- clusterEvalQ(cl, library(SuperLearner))
replicate(5, system.time(snowSuperLearner(cl, Y = Y, X = X, newX = newX,
 SL.library = SL.library, method = "method.NNLS")))
stopCluster(cl)
```
<span id="page-55-0"></span>## End(Not run)

<span id="page-55-1"></span>SuperLearner.control *Control parameters for the SuperLearner*

## Description

Control parameters for the SuperLearner

# Usage

```
SuperLearner.control(saveFitLibrary = TRUE, saveCVFitLibrary = FALSE, trimLogit = 0.001)
```
#### Arguments

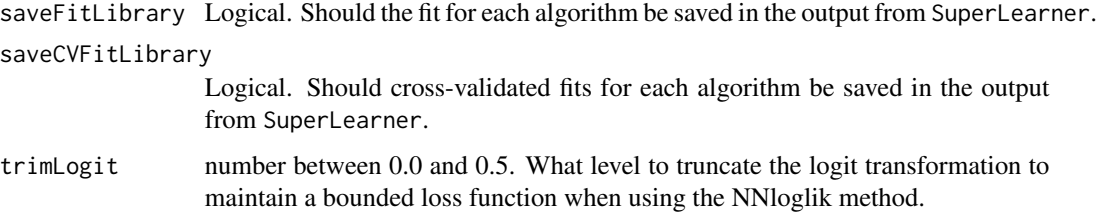

# Value

A list containing the control parameters.

<span id="page-55-2"></span>SuperLearner.CV.control

*Control parameters for the cross validation steps in* SuperLearner

# Description

Control parameters for the cross validation steps in SuperLearner

# Usage

```
SuperLearner.CV.control(V = 10L, stratifyCV = FALSE, shuffle = TRUE,
 validRows = NULL)
```
# <span id="page-56-0"></span>Arguments

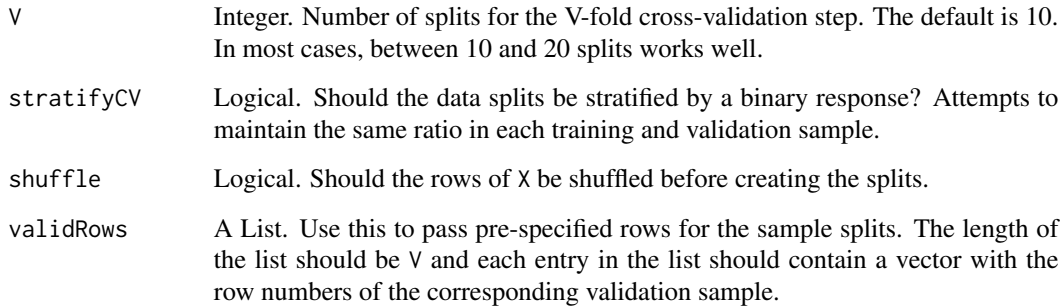

# Value

A list containing the control parameters

SuperLearnerNews *Show the NEWS file for the SuperLearner package*

## Description

Show the NEWS file of the SuperLearner package. The function is simply a wrapper for the RShowDoc function

# Usage

```
SuperLearnerNews(...)
SuperLearnerDocs(what = 'SuperLearnerR.pdf', ...)
```
## Arguments

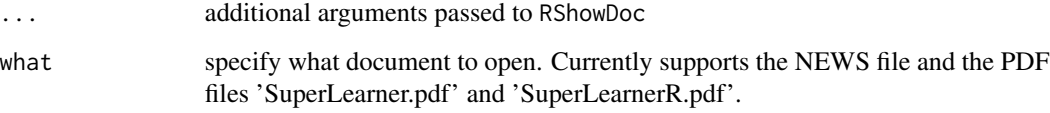

## Value

A invisible character string given the path to the SuperLearner NEWS file

<span id="page-57-0"></span>

#### Description

computes the logit transformation on the truncated probabilities

#### Usage

 $trimLogit(x, trim = 1e-05)$ 

#### Arguments

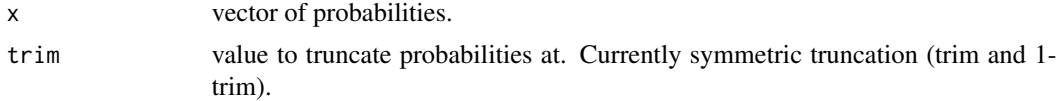

#### Value

logit transformed values

#### Examples

```
x <- c(0.00000001, 0.0001, 0.001, 0.01, 0.1, 0.3, 0.7, 0.9, 0.99,
  0.999, 0.9999, 0.99999999)
trimLogit(x, trim = 0.001)
data.frame(Prob = x, Logit = qlogis(x), trimLogit = trimLogit(x, 0.001))
```
write.method.template *Method to estimate the coefficients for the super learner*

#### Description

These functions contain the information on the loss function and the model to combine algorithms

#### Usage

```
write.method.template(file = ", ...)
## a few built in options:
method.NNLS()
method.NNLS2()
method.NNloglik()
method.CC_LS()
method.CC_nloglik()
method.AUC(nlopt_method=NULL, optim_method="L-BFGS-B", bounds=c(0, Inf), normalize=TRUE)
```
# <span id="page-58-0"></span>Arguments

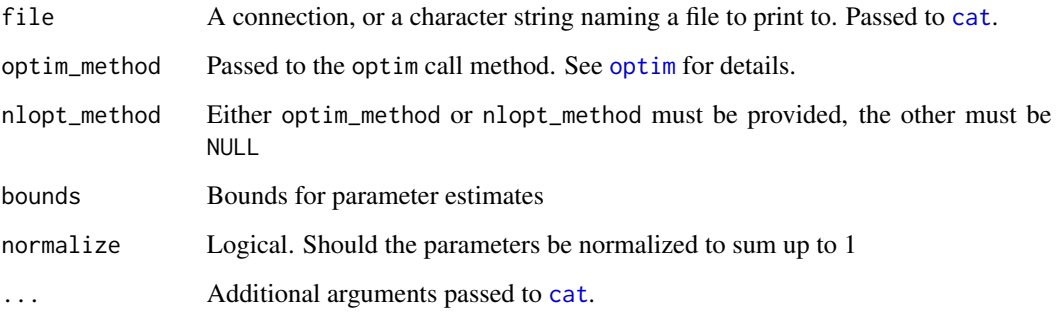

# Details

A SuperLearner method must be a list (or a function to create a list) with exactly 3 elements. The 3 elements must be named require, computeCoef and computePred.

# Value

A list containing 3 elements:

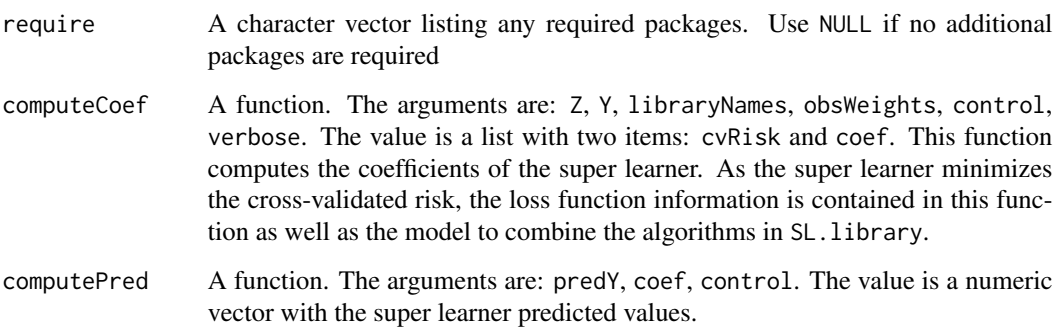

## Author(s)

Eric C Polley <epolley@uchicago.edu>

#### See Also

[SuperLearner](#page-49-1)

## Examples

write.method.template(file = '')

<span id="page-59-0"></span>write.screen.template *screening algorithms for SuperLearner*

## Description

Screening algorithms for SuperLearner to be used with SL.library.

#### Usage

```
write.screen.template(file = ", ...)
```
## Arguments

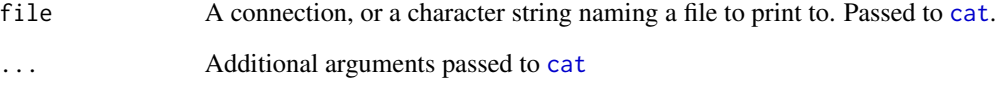

# Details

Explain structure of a screening algorithm here:

#### Value

whichVariable A logical vector with the length equal to the number of columns in X. TRUE indicates the variable (column of X) should be included.

# Author(s)

Eric C Polley <epolley@uchicago.edu>

#### See Also

[SuperLearner](#page-49-1)

# Examples

write.screen.template(file = '')

<span id="page-60-0"></span>write.SL.template *Wrapper functions for prediction algorithms in SuperLearner*

## Description

Template function for SuperLearner prediction wrappers and built in options.

## Usage

```
write.SL.template(file = ", ...)
```
## Arguments

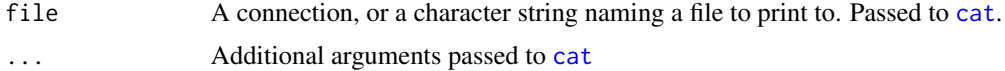

# Details

Describe SL.\* structure here

# Value

A list with two elements:

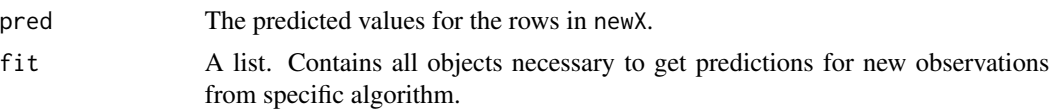

# Author(s)

Eric C Polley <epolley@uchicago.edu>

# See Also

[SuperLearner](#page-49-1)

## Examples

write.SL.template(file = '')

# <span id="page-61-0"></span>**Index**

∗ methods summary.CV.SuperLearner, [48](#page-47-0) ∗ models CV.SuperLearner, [5](#page-4-0) predict.SuperLearner, [19](#page-18-0) recombineCVSL, [20](#page-19-0) recombineSL, [23](#page-22-0) SampleSplitSuperLearner, [26](#page-25-0) SuperLearner, [50](#page-49-0) trimLogit, [58](#page-57-0) ∗ plot plot.CV.SuperLearner, [10](#page-9-0) ∗ utilities CVFolds, [9](#page-8-0) listWrappers, [9](#page-8-0) SuperLearner.control, [56](#page-55-0) SuperLearner.CV.control, [56](#page-55-0) SuperLearnerNews, [57](#page-56-0) write.method.template, [58](#page-57-0) write.screen.template, [60](#page-59-0) write.SL.template, [61](#page-60-0) All *(*write.screen.template*)*, [60](#page-59-0) biglasso, *[12](#page-11-0)*, *[32](#page-31-0)* cat, *[59](#page-58-0)[–61](#page-60-0)* coef.CV.SuperLearner *(*CV.SuperLearner*)*, [5](#page-4-0) coef.SuperLearner *(*SuperLearner*)*, [50](#page-49-0) create.Learner, [3](#page-2-0) create.SL.xgboost, [4](#page-3-0) cv.biglasso, *[32](#page-31-0)* cv.glmnet, *[37](#page-36-0)* CV.SuperLearner, [5,](#page-4-0) *[11](#page-10-0)*, *[49](#page-48-0)* CVFolds, [9](#page-8-0) extraTrees, *[34](#page-33-0)* glm, *[13](#page-12-0)*, *[36](#page-35-0)* glmnet, *[37](#page-36-0)*

#### ksvm, *[14](#page-13-0)*, *[40](#page-39-0)*

```
lda, 15, 42
listWrappers, 9
lm, 16, 43
```
mcSuperLearner *(*SuperLearner*)*, [50](#page-49-0) method.AUC *(*write.method.template*)*, [58](#page-57-0) method.CC\_LS *(*write.method.template*)*, [58](#page-57-0) method.CC\_nloglik *(*write.method.template*)*, [58](#page-57-0) method.NNloglik *(*write.method.template*)*, [58](#page-57-0) method.NNLS *(*write.method.template*)*, [58](#page-57-0) method.NNLS2 *(*write.method.template*)*, [58](#page-57-0) method.template *(*write.method.template*)*, [58](#page-57-0)

#### optim, *[59](#page-58-0)*

plot.CV.SuperLearner, [10](#page-9-0) predict.biglasso, *[12](#page-11-0)*, *[32](#page-31-0)* predict.extraTrees, *[34](#page-33-0)* predict.glm, *[13](#page-12-0)*, *[36](#page-35-0)* predict.ksvm, *[14](#page-13-0)*, *[40](#page-39-0)* predict.lda, *[15](#page-14-0)*, *[42](#page-41-0)* predict.lm, *[16](#page-15-0)*, *[43](#page-42-0)* predict.qda, *[16](#page-15-0)*, *[44](#page-43-0)* predict.ranger, *[17](#page-16-0)*, *[45](#page-44-0)* predict.SL.bartMachine, [11](#page-10-0) predict.SL.bayesglm *(*write.SL.template*)*, [61](#page-60-0) predict.SL.biglasso, [12,](#page-11-0) *[32](#page-31-0)* predict.SL.caret *(*write.SL.template*)*, [61](#page-60-0) predict.SL.cforest *(*write.SL.template*)*, [61](#page-60-0) predict.SL.earth *(*write.SL.template*)*, [61](#page-60-0) predict.SL.extraTrees, [12,](#page-11-0) *[34](#page-33-0)* predict.SL.gam *(*write.SL.template*)*, [61](#page-60-0) predict.SL.gbm *(*write.SL.template*)*, [61](#page-60-0)

#### $I<sub>N</sub>DEX$  63

predict.SL.glm, [13,](#page-12-0) *[36](#page-35-0)* predict.SL.glmnet, [13,](#page-12-0) *[37](#page-36-0)* predict.SL.ipredbagg *(*write.SL.template*)*, [61](#page-60-0) predict.SL.kernelKnn, [14](#page-13-0) predict.SL.knn *(*write.SL.template*)*, [61](#page-60-0) predict.SL.ksvm, [14,](#page-13-0) *[40](#page-39-0)* predict.SL.lda, [15,](#page-14-0) *[42](#page-41-0)* predict.SL.leekasso *(*write.SL.template*)*, [61](#page-60-0) predict.SL.lm, [15,](#page-14-0) *[43](#page-42-0)* predict.SL.loess *(*write.SL.template*)*, [61](#page-60-0) predict.SL.logreg *(*write.SL.template*)*, [61](#page-60-0) predict.SL.mean *(*write.SL.template*)*, [61](#page-60-0) predict.SL.nnet *(*write.SL.template*)*, [61](#page-60-0) predict.SL.nnls *(*write.SL.template*)*, [61](#page-60-0) predict.SL.polymars *(*write.SL.template*)*, [61](#page-60-0) predict.SL.qda, [16,](#page-15-0) *[44](#page-43-0)* predict.SL.randomForest *(*write.SL.template*)*, [61](#page-60-0) predict.SL.ranger, [17](#page-16-0) predict.SL.ridge *(*write.SL.template*)*, [61](#page-60-0) predict.SL.rpart *(*write.SL.template*)*, [61](#page-60-0) predict.SL.speedglm, [17,](#page-16-0) *[47](#page-46-0)* predict.SL.speedlm, [18,](#page-17-0) *[47](#page-46-0)* predict.SL.step *(*write.SL.template*)*, [61](#page-60-0) predict.SL.stepAIC *(*write.SL.template*)*, [61](#page-60-0) predict.SL.svm *(*write.SL.template*)*, [61](#page-60-0) predict.SL.template *(*write.SL.template*)*, [61](#page-60-0) predict.SL.xgboost, [18](#page-17-0) predict.speedglm, *[17](#page-16-0)*, *[47](#page-46-0)* predict.speedlm, *[18](#page-17-0)*, *[47](#page-46-0)* predict.SuperLearner, [19](#page-18-0) print.CV.SuperLearner *(*CV.SuperLearner*)*, [5](#page-4-0) print.summary.CV.SuperLearner *(*summary.CV.SuperLearner*)*, [48](#page-47-0) print.SuperLearner *(*SuperLearner*)*, [50](#page-49-0) qda, *[16](#page-15-0)*, *[44](#page-43-0)*

ranger, *[17](#page-16-0)*, *[45](#page-44-0)* recombineCVSL, [20](#page-19-0) recombineSL, *[22](#page-21-0)*, [23](#page-22-0)

SampleSplitSuperLearner, [26](#page-25-0) screen.corP *(*write.screen.template*)*, [60](#page-59-0) screen.corRank *(*write.screen.template*)*, [60](#page-59-0) screen.glmnet *(*write.screen.template*)*, [60](#page-59-0) screen.randomForest *(*write.screen.template*)*, [60](#page-59-0) screen.SIS *(*write.screen.template*)*, [60](#page-59-0) screen.template *(*write.screen.template*)*, [60](#page-59-0) screen.ttest *(*write.screen.template*)*, [60](#page-59-0) SL.bartMachine, [30](#page-29-0) SL.bayesglm *(*write.SL.template*)*, [61](#page-60-0) SL.biglasso, *[12](#page-11-0)*, [31](#page-30-0) SL.caret *(*write.SL.template*)*, [61](#page-60-0) SL.cforest, [32](#page-31-0) SL.earth *(*write.SL.template*)*, [61](#page-60-0) SL.extraTrees, [33](#page-32-0) SL.gam *(*write.SL.template*)*, [61](#page-60-0) SL.gbm *(*write.SL.template*)*, [61](#page-60-0) SL.glm, *[13](#page-12-0)*, [35](#page-34-0) SL.glm.interaction *(*write.SL.template*)*, [61](#page-60-0) SL.glmnet, *[14](#page-13-0)*, *[32](#page-31-0)*, [36](#page-35-0) SL.ipredbagg *(*write.SL.template*)*, [61](#page-60-0) SL.kernelKnn, [38](#page-37-0) SL.knn *(*write.SL.template*)*, [61](#page-60-0) SL.ksvm, *[14](#page-13-0)*, [39](#page-38-0) SL.lda, *[15](#page-14-0)*, [41,](#page-40-0) *[44](#page-43-0)* SL.leekasso *(*write.SL.template*)*, [61](#page-60-0) SL.lm, *[16](#page-15-0)*, [42](#page-41-0) SL.loess *(*write.SL.template*)*, [61](#page-60-0) SL.logreg *(*write.SL.template*)*, [61](#page-60-0) SL.mean *(*write.SL.template*)*, [61](#page-60-0) SL.nnet *(*write.SL.template*)*, [61](#page-60-0) SL.nnls *(*write.SL.template*)*, [61](#page-60-0) SL.polymars *(*write.SL.template*)*, [61](#page-60-0) SL.qda, *[16](#page-15-0)*, *[42](#page-41-0)*, [43](#page-42-0) SL.randomForest *(*write.SL.template*)*, [61](#page-60-0) SL.ranger, *[17](#page-16-0)*, [44,](#page-43-0) *[45](#page-44-0)* SL.ridge *(*write.SL.template*)*, [61](#page-60-0) SL.rpart *(*write.SL.template*)*, [61](#page-60-0) SL.rpartPrune *(*write.SL.template*)*, [61](#page-60-0) SL.speedglm, *[13](#page-12-0)*, *[17,](#page-16-0) [18](#page-17-0)*, *[36](#page-35-0)*, [46,](#page-45-0) *[47](#page-46-0)* SL.speedlm, *[16](#page-15-0)*, *[18](#page-17-0)*, *[43](#page-42-0)*, [47](#page-46-0) SL.step *(*write.SL.template*)*, [61](#page-60-0) SL.stepAIC *(*write.SL.template*)*, [61](#page-60-0)

64 INDEX

SL.svm *(*write.SL.template *)* , [61](#page-60-0) SL.template *(*write.SL.template *)* , [61](#page-60-0) SL.xgboost, [47](#page-46-0) snowSuperLearner *(*SuperLearner *)* , [50](#page-49-0) speedglm , *[17](#page-16-0)* , *[47](#page-46-0)* speedlm , *[18](#page-17-0)* , *[47](#page-46-0)* summary.CV.SuperLearner , *[11](#page-10-0)* , [48](#page-47-0) SuperLearner , *[8](#page-7-0) [–10](#page-9-0)* , *[19](#page-18-0)* , [50](#page-49-0) , *[59](#page-58-0) [–61](#page-60-0)* SuperLearner.control , *[6](#page-5-0)* , *[27](#page-26-0)* , *[51](#page-50-0)* , [56](#page-55-0) SuperLearner.CV.control , *[6](#page-5-0)* , *[9](#page-8-0)* , *[51](#page-50-0)* , [56](#page-55-0) SuperLearnerDocs *(*SuperLearnerNews *)* , [57](#page-56-0) SuperLearnerNews , [57](#page-56-0)

trimLogit , [58](#page-57-0)

write.method.template, [58](#page-57-0) write.screen.template,  $60$ write.SL.template , [61](#page-60-0)